# SGD

## May 22, 2020

## **0.1 Implement SGD for linear regression**

To implement stochastic gradient descent to optimize a linear regression algorithm on Boston House Prices dataset which is already exists in sklearn as a sklearn.linear\_model.SGDRegressor.here,SGD algorithm is defined manually and then comapring the both results.Linear regression is technique to predict on real values.  $\# \# \# \#$  stochastic gradient descent technique, evaluates and updates the coefficients every iteration to minimize the error of a model on training data.

### **0.2 Objective:**

To Implement stochastic gradient descent on Bostan House Prices dataset for linear Regression

- Implement SGD and deploy on Bostan House Prices dataset.
- Comapare the Results with sklearn.linear model.SGDRegressor

```
[16]: from sklearn.datasets import load_boston # to load datasets from sklearn
      import matplotlib.pyplot as plt
      from sklearn.model_selection import cross_val_score
      import sklearn.model_selection
      from sklearn.model_selection import KFold
      import numpy as np
      import seaborn as sns
      from sklearn.model_selection import train_test_split
      from collections import Counter
      from sklearn.metrics import accuracy_score
      from sklearn.preprocessing import StandardScaler
      import pandas as pd
      import math
      import pytablewriter
 [6]: boston = load boston()
```
*# Shape of Boston datasets* print(boston.data.shape)

(506, 13)

```
[7]: # to understand datasets
    print(boston.DESCR)
    .. _boston_dataset:
    Boston house prices dataset
    ---------------------------
    **Data Set Characteristics:**
        :Number of Instances: 506
        :Number of Attributes: 13 numeric/categorical predictive. Median Value
    (attribute 14) is usually the target.
        :Attribute Information (in order):
            - CRIM per capita crime rate by town
            - ZN proportion of residential land zoned for lots over 25,000
    sq.ft.
            - INDUS proportion of non-retail business acres per town
            - CHAS Charles River dummy variable (= 1 if tract bounds river; 0
    otherwise)
            - NOX nitric oxides concentration (parts per 10 million)
           - RM average number of rooms per dwelling
            - AGE proportion of owner-occupied units built prior to 1940
            - DIS weighted distances to five Boston employment centres
            - RAD index of accessibility to radial highways
            - TAX full-value property-tax rate per $10,000
            - PTRATIO pupil-teacher ratio by town
            - B 1000(Bk - 0.63)<sup>2</sup> where Bk is the proportion of blacks by
    town
            - LSTAT % lower status of the population
            - MEDV Median value of owner-occupied homes in $1000's
        :Missing Attribute Values: None
        :Creator: Harrison, D. and Rubinfeld, D.L.
    This is a copy of UCI ML housing dataset.
    https://archive.ics.uci.edu/ml/machine-learning-databases/housing/
    This dataset was taken from the StatLib library which is maintained at Carnegie
    Mellon University.
```
The Boston house-price data of Harrison, D. and Rubinfeld, D.L. 'Hedonic

prices and the demand for clean air', J. Environ. Economics & Management, vol.5, 81-102, 1978. Used in Belsley, Kuh & Welsch, 'Regression diagnostics …', Wiley, 1980. N.B. Various transformations are used in the table on pages 244-261 of the latter.

The Boston house-price data has been used in many machine learning papers that address regression problems.

.. topic:: References

- Belsley, Kuh & Welsch, 'Regression diagnostics: Identifying Influential Data and Sources of Collinearity', Wiley, 1980. 244-261.

- Quinlan,R. (1993). Combining Instance-Based and Model-Based Learning. In Proceedings on the Tenth International Conference of Machine Learning, 236-243, University of Massachusetts, Amherst. Morgan Kaufmann.

```
[8]: col= boston.feature names
     print(col)
```

```
['CRIM' 'ZN' 'INDUS' 'CHAS' 'NOX' 'RM' 'AGE' 'DIS' 'RAD' 'TAX' 'PTRATIO'
'B' 'LSTAT']
```

```
[9]: # real price values of bostan house datasets.
     print(boston.target[:10])
```
*# Output is real valued number*

[24. 21.6 34.7 33.4 36.2 28.7 22.9 27.1 16.5 18.9]

```
[10]: # Boston datasets
     bostan = pd.DataFrame(boston.data)
     print(bostan.head())
     # Boston dataset with columns names
     bostan_col =pd.DataFrame(boston.data,columns=col)
     print(bostan_col.head())
             0 \t 1 \t 2 \t 3 \t 4 \t 5 \t 6 \t 7 \t 8 \t 9 \t 10 \t \backslash0 0.00632 18.0 2.31 0.0 0.538 6.575 65.2 4.0900 1.0 296.0 15.3
     1 0.02731 0.0 7.07 0.0 0.469 6.421 78.9 4.9671 2.0 242.0 17.8
    2 0.02729 0.0 7.07 0.0 0.469 7.185 61.1 4.9671 2.0 242.0 17.8
    3 0.03237 0.0 2.18 0.0 0.458 6.998 45.8 6.0622 3.0 222.0 18.7
     4 0.06905 0.0 2.18 0.0 0.458 7.147 54.2 6.0622 3.0 222.0 18.7
           11 12
    0 396.90 4.98
     1 396.90 9.14
```
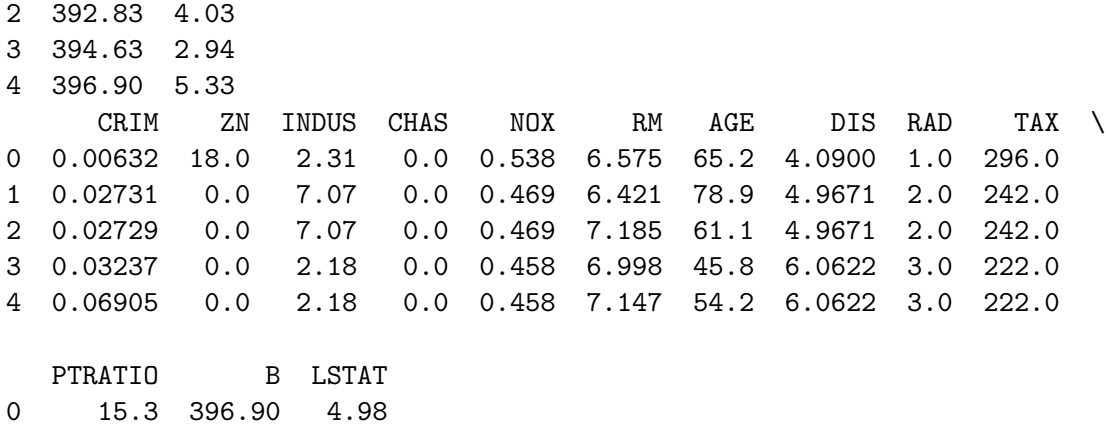

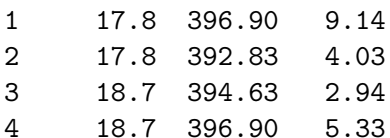

**Boston Houses Features vs Price**

```
[11]: #ax.title.set_text('Boston Houses Features vs Price')
      fig = plt.figure(num=None, figsize=(25, 12), dpi=100, facecolor='y',,→edgecolor='k')
      fig.suptitle('Boston Houses Features vs Price', fontsize=18)
      ax1 = fig.addsubplot(221)ax1.scatter(boston.target,bostan_col.CRIM)
      plt.grid()
      ax2 = fig.add\_subplot(222)plt.ylabel('CRIM')
      ax2.scatter(bostan_col.ZN,boston.target)
      plt.ylabel('ZN')
     plt.grid()
      ax3 = fig.addsubplot(223)ax3.scatter(bostan_col.INDUS,boston.target)
      plt.ylabel('INDUS')
      plt.grid()
      ax4 = fig.addsubplot(224)ax4.scatter(bostan_col.CHAS,boston.target)
      plt.ylabel('CHAS')
      plt.grid()
      plt.show()
      fig1 = plt.figure(num=None, figsize=(25, 12), dpi=100, facecolor='c',␣
      ,→edgecolor='k')
      fig1.suptitle('Boston Houses Features vs Price', fontsize=18)
      ax5 = fig1.add\_subplot(221)ax5.scatter(bostan_col.NOX,boston.target)
```

```
plt.ylabel('NOX')
plt.grid()
ax6 = fig1.add\_subplot(222)ax6.scatter(bostan_col.RM,boston.target)
plt.ylabel('RM')
plt.grid()
ax7 = fig1.add\_subplot(223)ax7.scatter(bostan_col.AGE,boston.target)
plt.ylabel('AGE')
plt.grid()
ax8 = fig1.add\_subplot(224)ax8.scatter(bostan_col.DIS,boston.target)
plt.ylabel('DIS')
plt.grid()
plt.show()
fig2 = plt.figure(num=None, figsize=(25, 12), dpi=100, facecolor='g',,→edgecolor='k')
fig2.suptitle('Boston Houses Features vs Price', fontsize=18)
ax9 = fig2.add\_subplot(221)ax9.scatter(bostan_col.RAD,boston.target)
plt.ylabel('RAD')
plt.grid()
ax10 = fig2.add\_subplot(222)ax10.scatter(bostan_col.TAX,boston.target)
plt.ylabel('TAX')
plt.grid()
ax11 = fig2.add\_subplot(223)ax11.scatter(bostan_col.PTRATIO,boston.target)
plt.ylabel('PTRATIO')
plt.grid()
ax12 = fig2.add\_subplot(224)ax12.scatter(bostan_col.B,boston.target)
plt.ylabel('B')
plt.grid()
fig3 = plt.figure(num=None, figsize=(25, 12), dpi=100, facecolor='y',
,→edgecolor='k')
plt.scatter(bostan_col.LSTAT,boston.target)
plt.title('Boston Houses Features vs Price', fontsize=18)
plt.ylabel('LSTAT')
plt.grid()
plt.show()
```
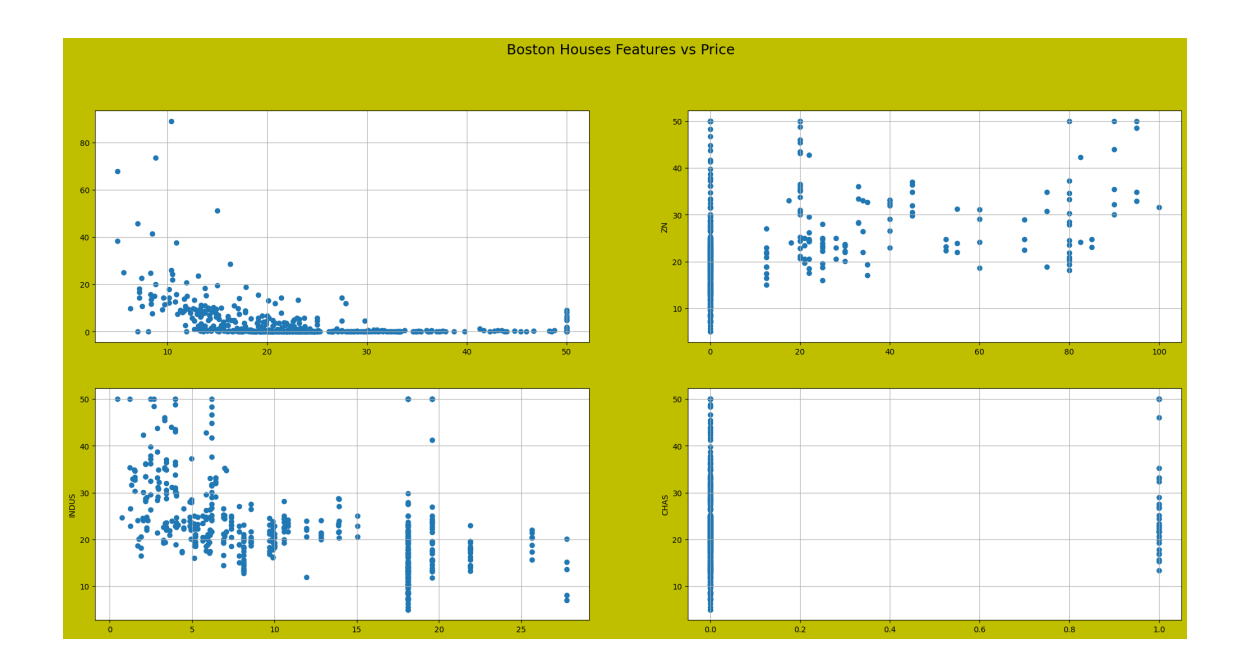

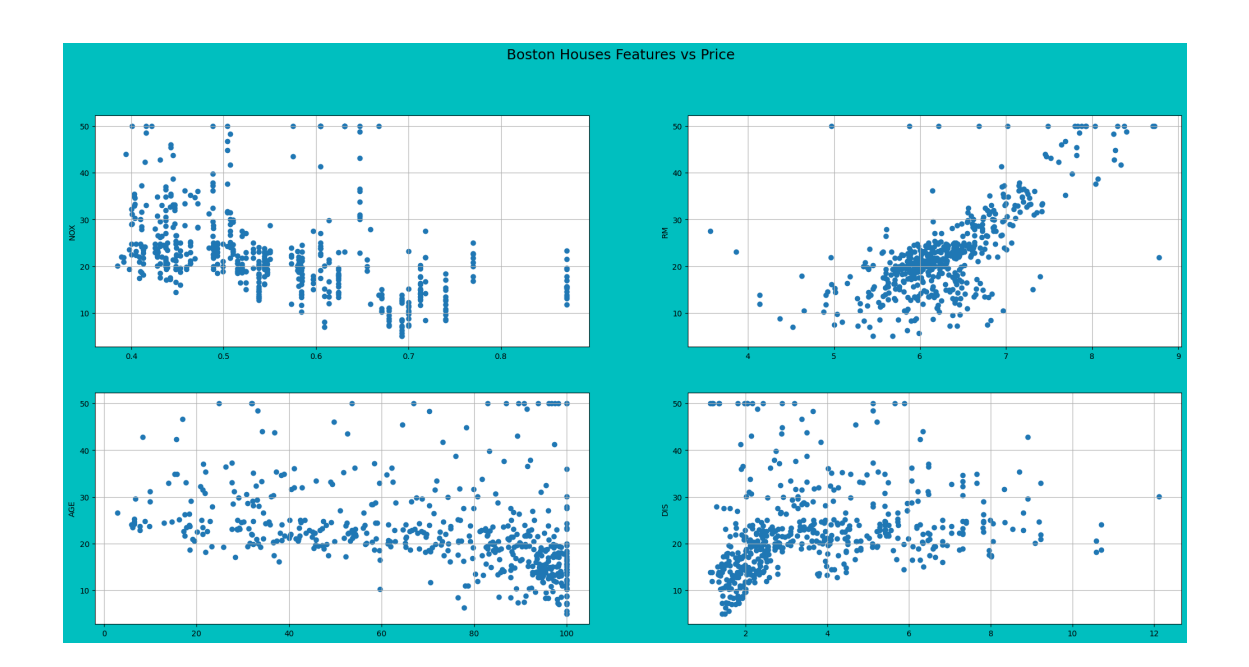

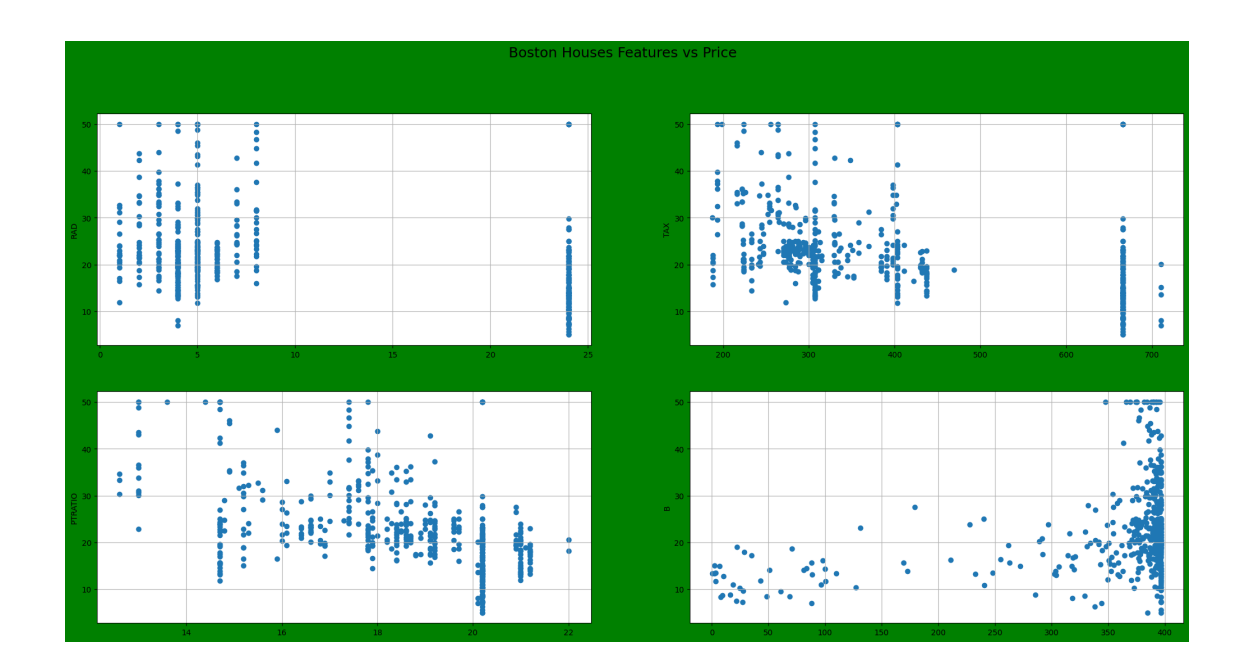

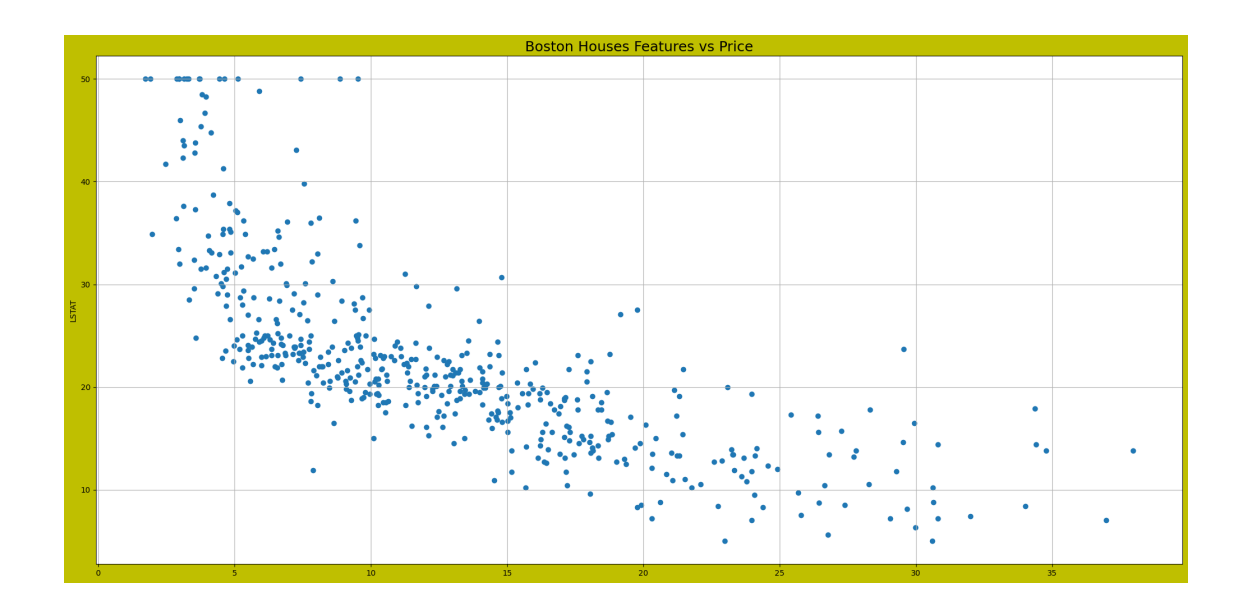

 $[12]:$  bostan['PRICE'] = boston.target *# Boston datasets with 13 feautures label as X*  $X = \text{bostan}.\text{drop('PRICE'}, axis = 1)$ *#Boston dataset's price for 13 features lanel as Y*  $Y = \text{bostan}['PRICE']$ print(X.head()) print(Y.shape)

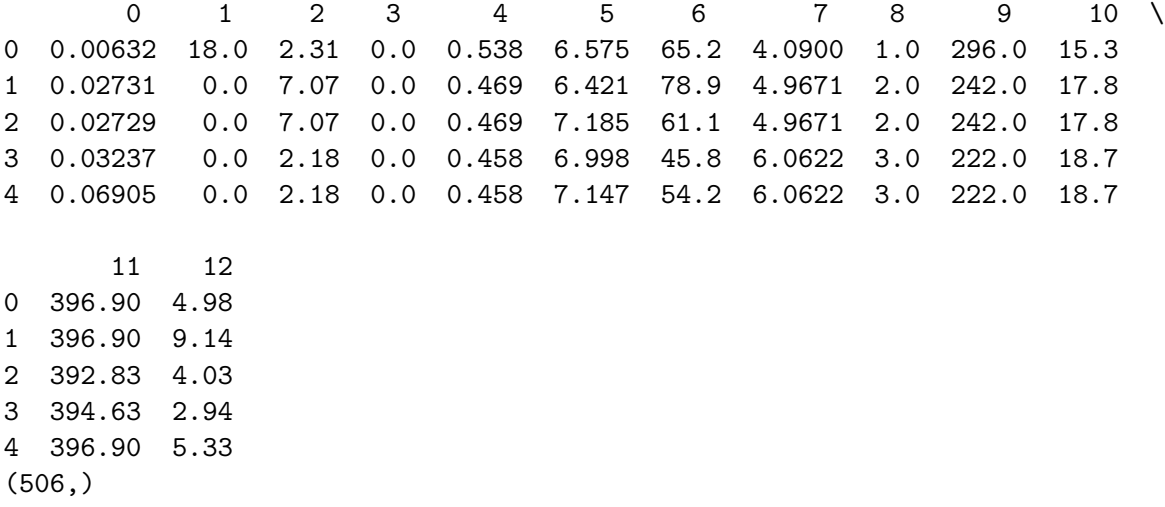

**0.2.1 Training and testing datasets splitting with cross\_validation**

```
[13]: from sklearn import preprocessing
      min_max_scaler = preprocessing.MinMaxScaler()
      X_df = pd.DataFrame(min_max_scaler.fit_transform(pd.DataFrame(X)))
     Y_df=Y
```

```
[18]: # Training and testing datasets splitting with cross_validation
     # Training and testing splitting data with 70% and 30%
     # randomserach cross_validation is used
     X_train, X_test, Y_train, Y_test = train_test_split(X_df, ␣
      ,→ Y_df,
                                                                        \Box,→test_size = 0.40,
                                                                        \Box,→random_state = 5)
     print(X_train.shape)
     print(X_test.shape)
     print(Y_train.shape)
     print(Y_test.shape)
     print(type(X_train))
    (303, 13)
    (203, 13)
```
(303,) (203,) <class 'pandas.core.frame.DataFrame'>

#### **0.2.2 linear Regression on Bostan House Dataset**

```
[19]: # code source:https://medium.com/@haydar_ai/
      ,→learning-data-science-day-9-linear-regression-on-boston-housing-dataset-cd62a80775ef
      from sklearn.linear_model import LinearRegression
      lm = LinearRegression()
      lm.fit(X_train, Y_train)
      Y_{\text{pred}} = \text{lm.predict}(X_{\text{test}})error=abs(Y_test-Y_pred)
      total_error = np.dot(error,error)
      # Compute RMSE
      rmse_lr= np.sqrt(total_error/len(error))
      print('RMSE=',rmse_lr)
      #plt.show()
      plt.plot(Y_test, Y_pred,'g*')
      plt.plot([0,50],[0,50], 'r-')
      plt.title("Prices vs Predicted prices : $Y_i$ vs $\hat{Y}_i$")
      plt.xlabel('Prices')
      plt.ylabel('Predicted prices')
      plt.show()
```
RMSE= 5.388131255020149

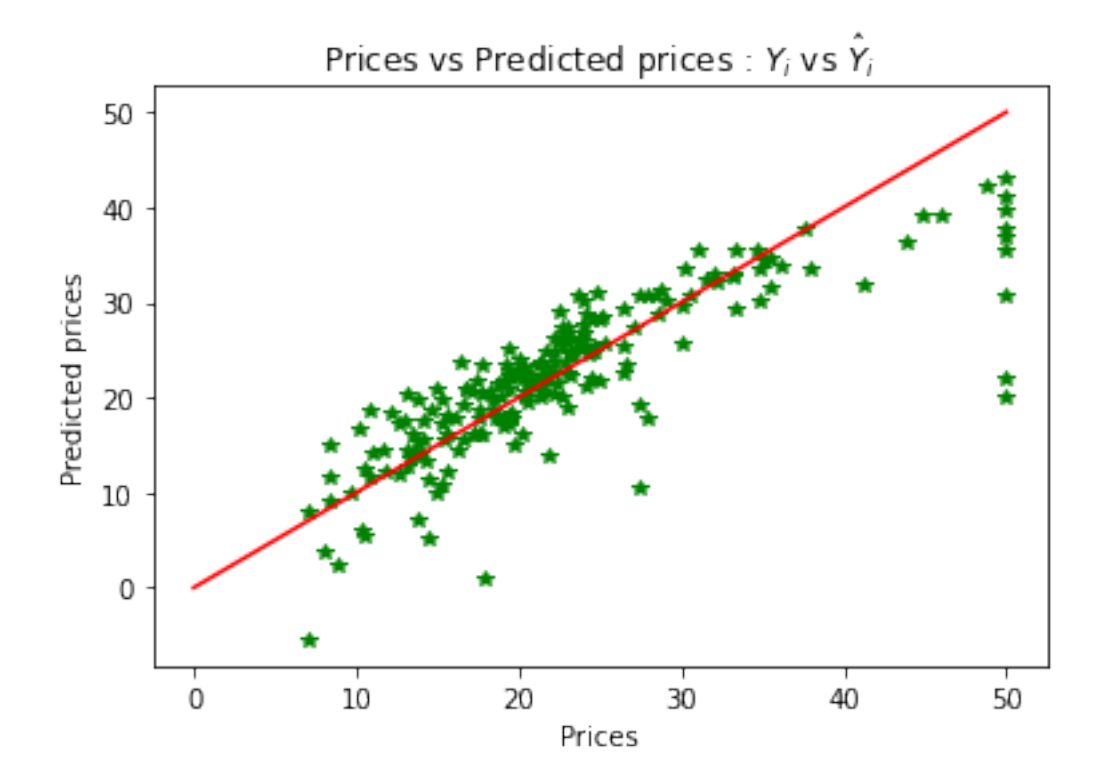

**Delta\_Error and Prediction of price using Linear regression**

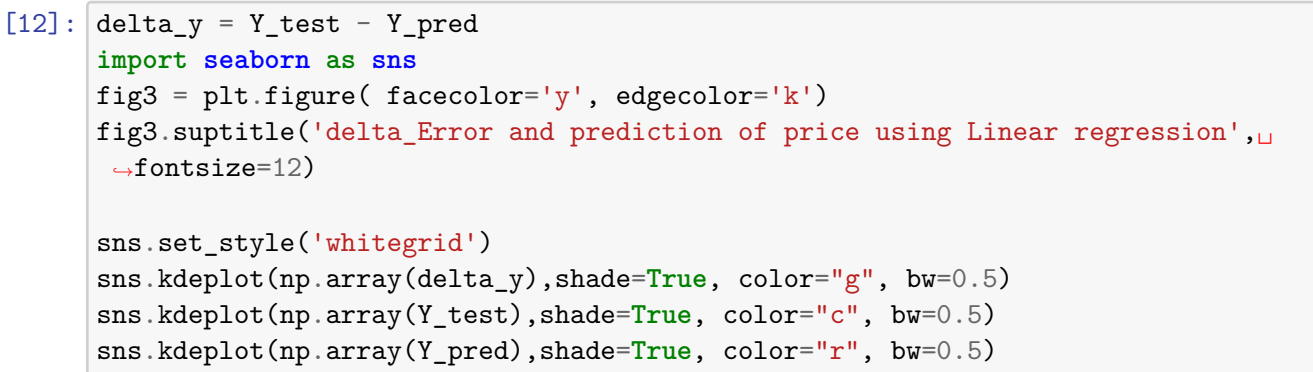

[12]: <matplotlib.axes.\_subplots.AxesSubplot at 0x875f6d0>

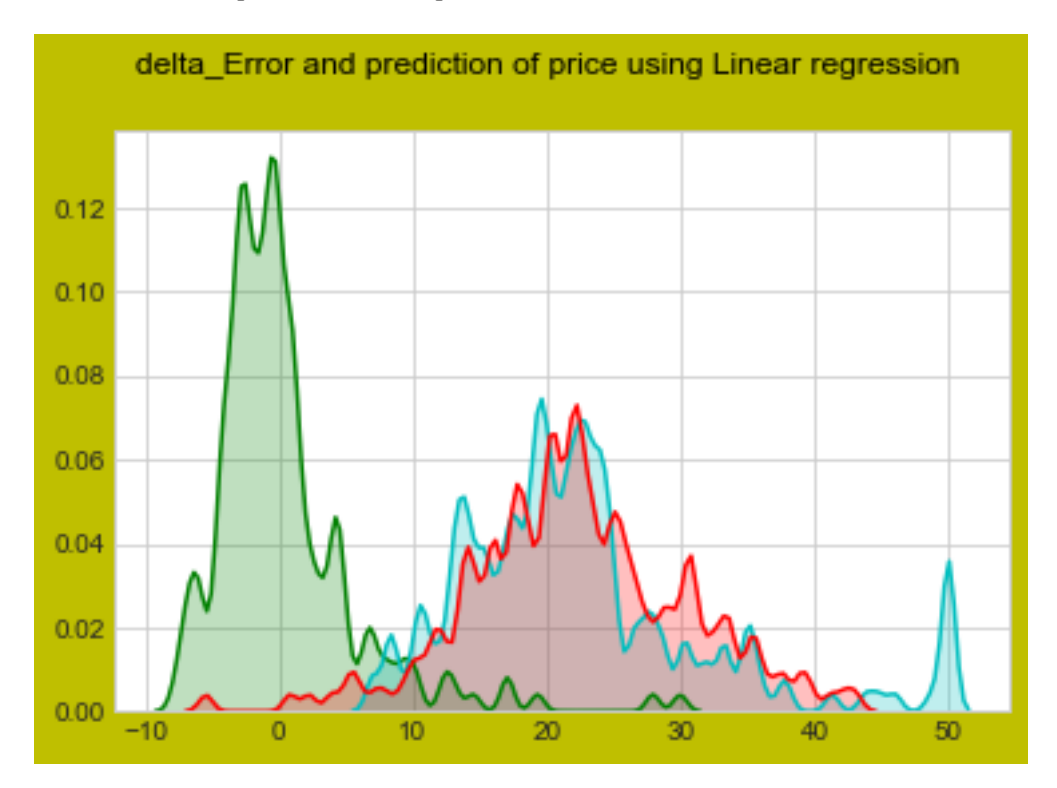

- Red region is predicted price for bostan house datsets
- Blue Region is for y\_test
- Green Region is difference between actual one and Predicted one.

## **1 sklearn.linear\_model.SGDRegressor**

**alpha is as learning rate**

```
n_iter is as batch size
[67]: models_performence1 = {
          'Model':[],
          'Batch_Size':[],
          'RMSE': [],
          'MSE':[],
          'Iteration':[],
          'Optimal learning Rate':[],
      }
      columns = ["Model", "Batch_Size", "RMSE", "MSE", "Iteration", "Optimal learning
       ,→Rate"]
      pd.DataFrame(models_performence1, columns=columns)
[67]: Empty DataFrame
      Columns: [Model, Batch_Size, RMSE, MSE, Iteration, Optimal learning Rate]
      Index: []
[68]: def square(list):
              return [(i ** 2) for i in list]
[69]: from sklearn import linear_model
      import warnings
      warnings.filterwarnings("ignore")
      #Here, alpha is as learning rate
      def sgdreg_function(x,initial_batch_size):
          #initial_batch_size=100
          batch=[]
          for l in range(x):
              batch_size_value= initial_batch_size + initial_batch_size * l
              batch.append(batch_size_value)
              z=0scale_max=np.max(Y_test[0:batch_size_value])
              Learning_rate=1 # initial learning rate=1
              score=[]
              LR=[] # storing value for learning rate
              Total_score=[]
              epoch1=[]
              global delta_error
              delta_error=[]
              Y_Test=[]
              global Y_hat_Predicted
              Y_hat_Predicted=[]
```

```
test_cost=[]
train_cost=[]
n_iter=100
for k in range(1,batch_size_value+1):
    # Appending learning rate
    LR.append(Learning_rate)
    # SGDRegressor
    sgdreg = linear_model.SGDRegressor(penalty='none',
                                       alpha=Learning_rate
                                        , n iter=100)
    yii=Y_train[0:batch_size_value]
    xii=X_train[0:batch_size_value]
    xtt=X_test[0:batch_size_value]
    ytt=Y_test[0:batch_size_value]
    Y_Test.append(ytt)
    clf=sgdreg.fit(xii,yii)
    Traing_score=clf.score(xii,yii)
    train_cost.append(Traing_score)
    training_error=1-Traing_score
    # p predicting on x_test
    y_hat = sgdreg.predict(xtt)#testing_score=clf.score()
    clf1=sgdreg.fit(xtt,ytt)
    Testing_score=clf1.score(xtt,ytt)
    test_cost.append(Testing_score)
    Testing_error=1-Testing_score
    Y_hat_Predicted.append(y_hat)
    # error = Y_test - y_prediction
    err = abs(ytt - y_hat)delta_error.append(err)
    score.append(Testing_score)
    # print(rmse)
    # Iteration
    iteration_no=sgdreg.n_iter_
    epoch1.append(iteration_no)
    #print('Epoch=',iteration_no)
    #print('Learning_rate',Learning_rate)
```

```
Learning_rate=Learning_rate/2
```

```
z == 1print("Training Error=",training_error)
       print("Testing_error",Testing_error)
       models_performence1['Model'].append('sklearn.linear_model.SGDRegressor')
       # graph (Y_test) Prices Vs (Y_prediction) Predicted prices
       fig4 = plt.figure( facecolor='c', edgecolor='k')
       fig4.suptitle('(Y_test) Prices Vs (Y_prediction) Predicted prices:␣
,→$Y_i$ vs $\hat{Y}_i$ with batch size='+str(batch[l]), fontsize=12)
       plt.plot(Y_Test,Y_hat_Predicted,'g*')
       plt.plot([0,batch_size_value],[0,batch_size_value], 'r-')
       plt.xlabel('Y_test')
       plt.ylabel('Y_predicted')
       plt.show()
       # Plot delta_Error and prediction of price
       fig3 = plt.figure( facecolor='y', edgecolor='k')
       fig3.suptitle('delta_Error and prediction of price with batch<sub>u</sub>
,→size='+str(batch[l]), fontsize=12)
       sns.set_style('darkgrid')
       Y_sklearn=np.array(sum(delta_error)/len(delta_error))
       sns.distplot(Y_sklearn,kde_kws={"color": "g", "lw": 3, "label":
,→"Delta_error_sklearn"} )
       sns.kdeplot(np.array(y_hat),shade=True, color="r", bw=0.5)
       plt.show()
       # Plot epoch Vs RMSE
       fig = plt.figure( facecolor='y', edgecolor='k')
       fig.suptitle('epoch Vs RMSE with batch size='+str(batch[l]),\Box,→fontsize=12)
       ax1 = fig.addsubplot(111)plt.plot(epoch1,score,'m*',linestyle='dashed')
       plt.grid()
       plt.xlabel('epoch')
       plt.ylabel('RMSE with batch size=')
       models_performence1['Iteration'].append(sum(epoch1)/len(epoch1))
       # plot Iterations Vs Train Cost & Test cost
       fig4 = plt.figure( facecolor='c', edgecolor='k')
       fig4.suptitle('Iterations Vs Train Cost & Test cost with batch
,→size='+str(batch[l]), fontsize=12)
       plt.plot(epoch1,train_cost,'m*',linestyle='dashed', label='Train cost')
       plt.plot(epoch1,test_cost,'r*', linestyle='dashed',label='Test cost')
```

```
plt.legend(loc='lower left')
      plt.grid()
      plt.xlabel('Iterations ')
       plt.ylabel('Performance Cost ')
      plt.show()
       # Plot Learning rate Vs RMSE
       fig2 = plt.figure( facecolor='y', edgecolor='k')
       fig2.suptitle('Learning rate Vs RMSE with batch size='+str(batch[l]),\Box,→fontsize=12)
       ax2 = fig2.addsubplot(111)#ax2.set_title("Learning rate Vs RMSE")
      plt.plot(LR,score,'m*',linestyle='dashed')
      plt.grid()
      plt.xlabel('Learning rate')
      plt.ylabel('RMSE')
      plt.show()
       global best_Learning_rate
      best Learning rate=LR[score.index(min(score))]
       models performence1['Optimal learning Rate'].append(best Learning rate)
      print('\nThe best value of best_Learning_rate is %d.' %␣
,→(best_Learning_rate),7)
      MSEscore=scale_max*sum(score)/len(score)
       score_value=np.sqrt(MSEscore)
       print('Batch Size',batch[l])
      models_performence1['Batch_Size'].append(batch[l])
       print("RMSE with batch size="+str(batch[l]),score_value)
      models_performence1['RMSE'].append(score_value)
       print("MSE with batch size="+str(batch[l]),MSEscore)
       models_performence1['MSE'].append(MSEscore)
```
- sgdreg\_function is function for stochastic gradient descen for linear regression using linear\_model.SGDRegressor in sklearn.
- In this function different batch size  $(50,100,150,200)$  is applied on linear  $\mod$ .SGDRegressor to get best learning rate,epoch value,error rate.
- here, delta Error and prediction of price with batch size graph is shown.
- RMSE vs epoch graph is shown
- Also,RMSE vs learning rate graph is shown for different batch value.

#### **linear\_model.SGDRegressor in sklearn for different batch size**

 $[70]$ : sgdreg\_function(4,50)

## Training Error= 0.537075361718 Testing\_error 0.337953285285

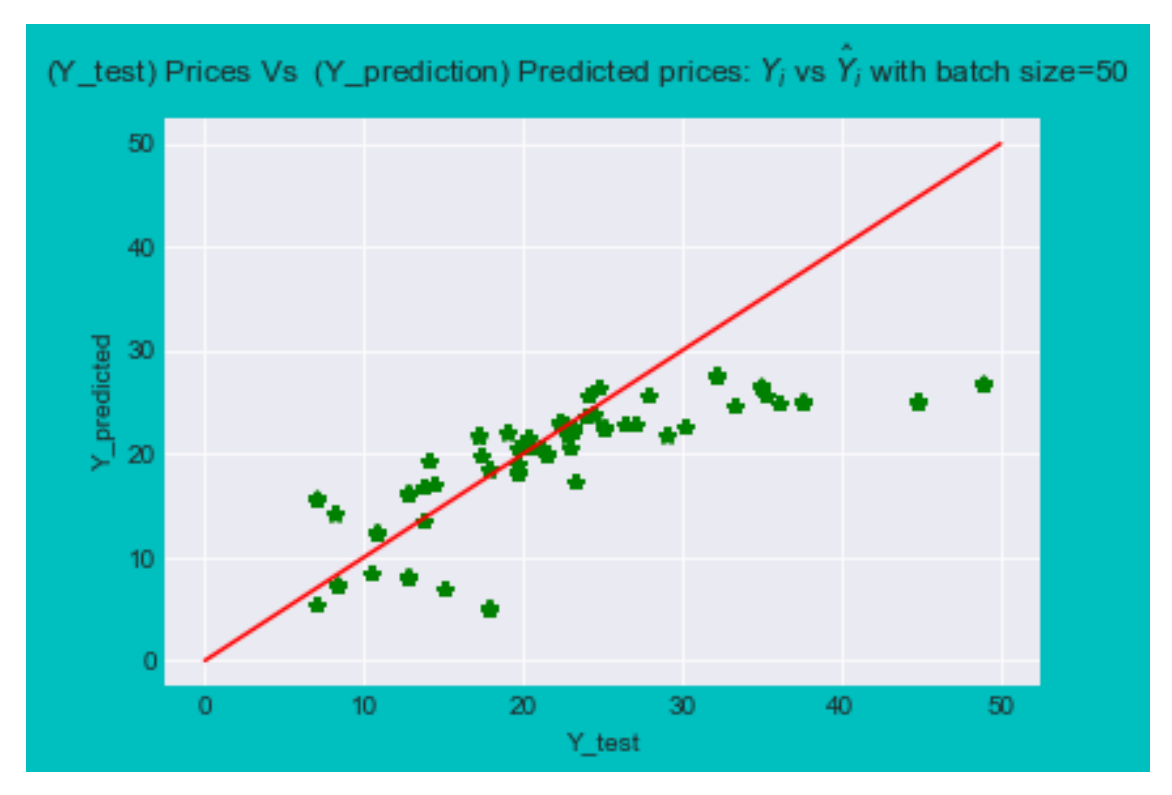

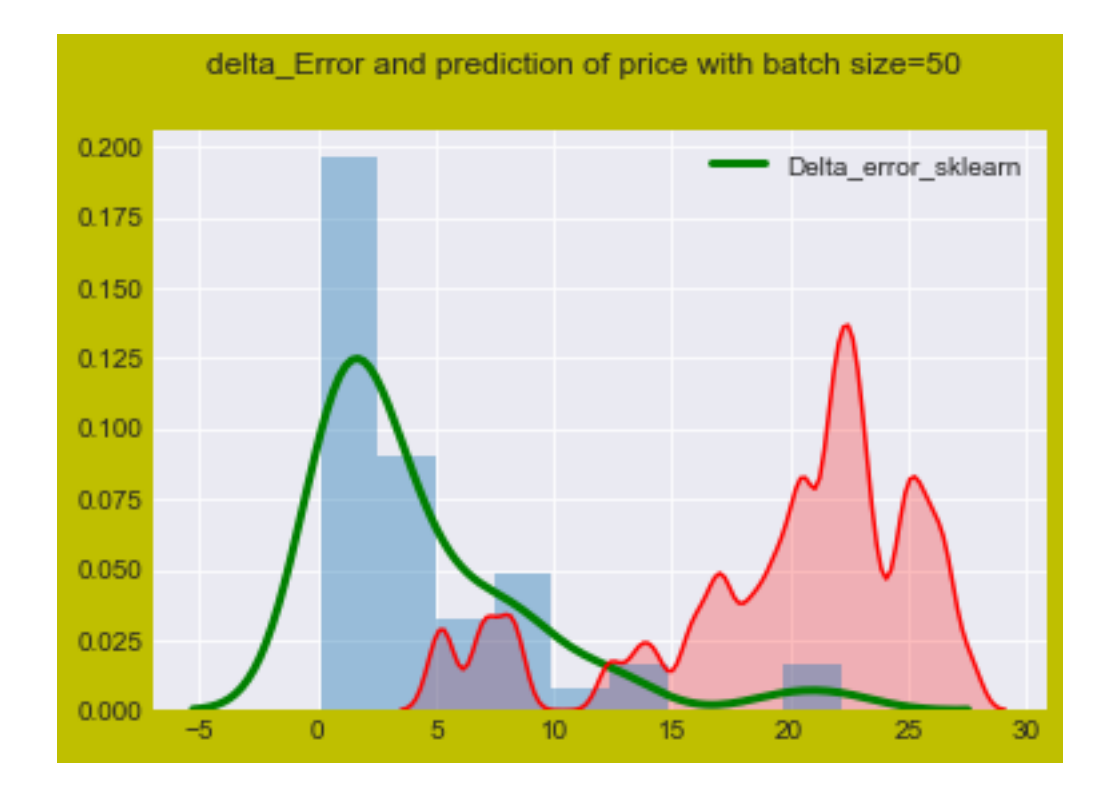

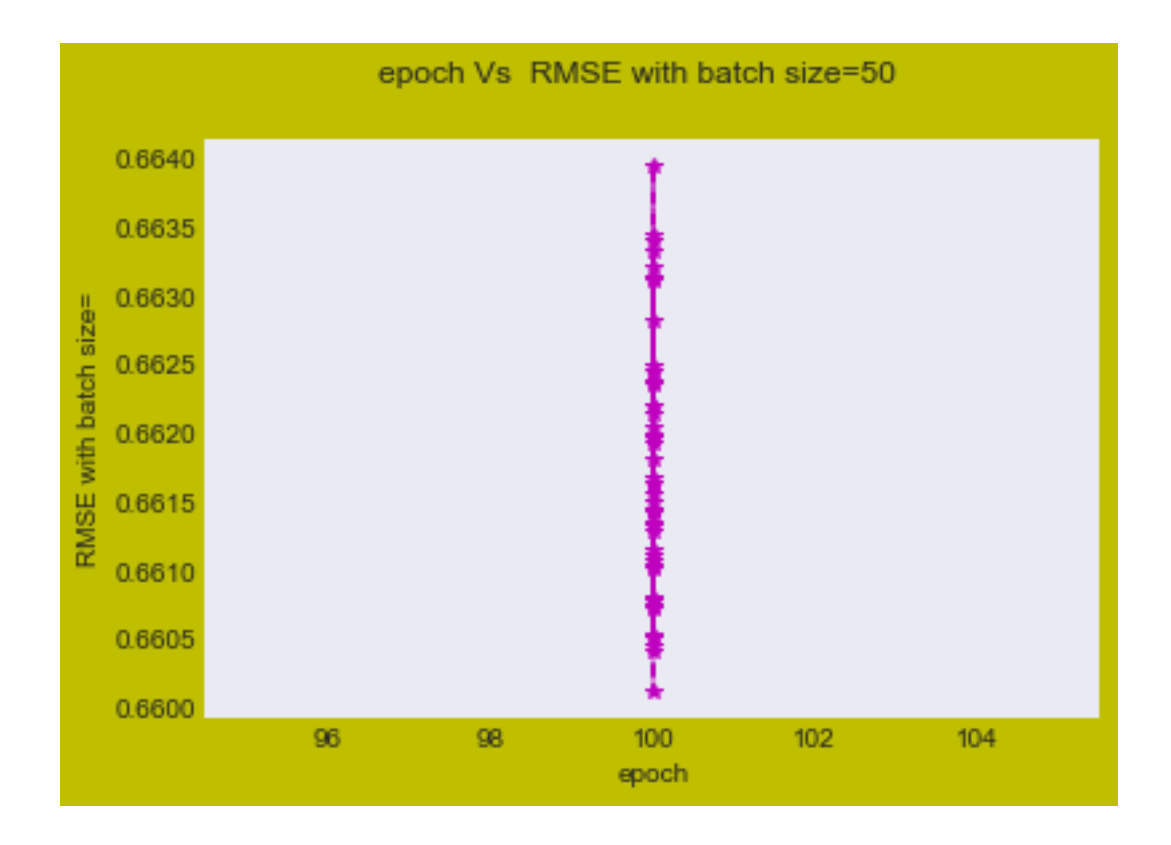

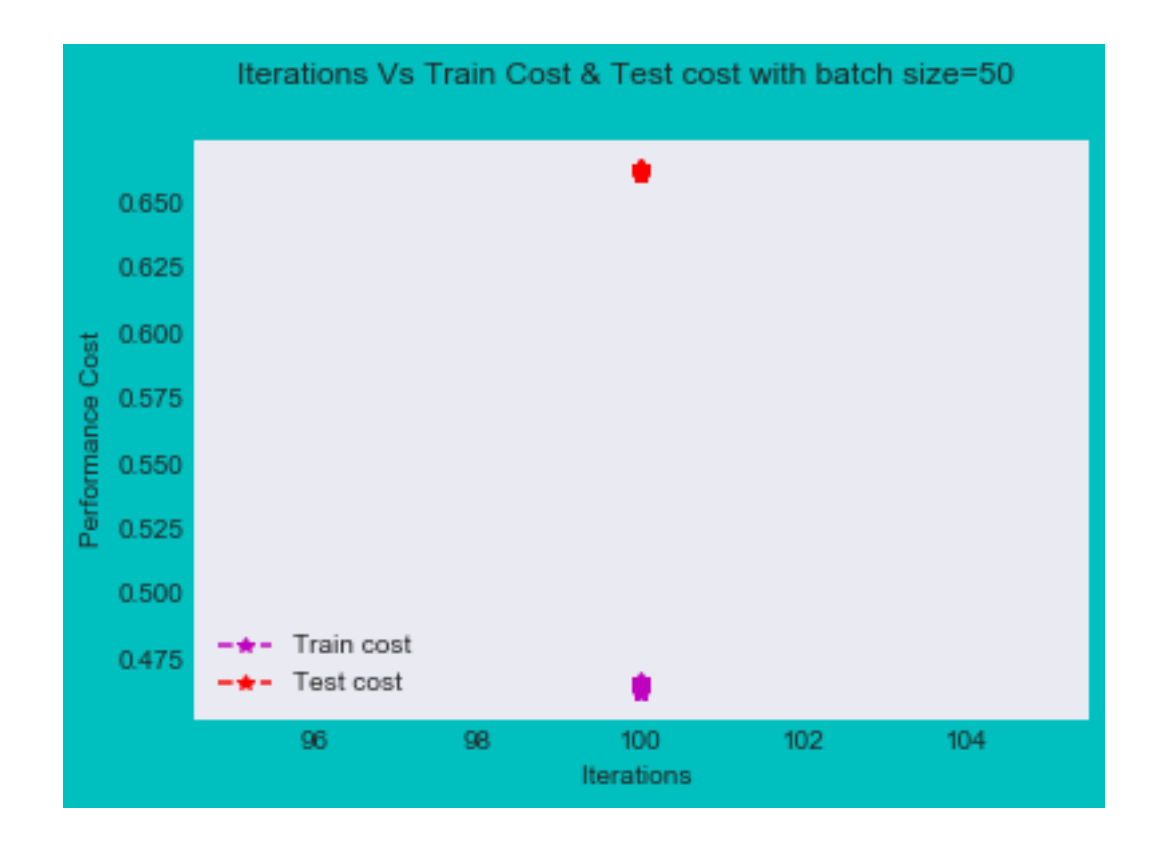

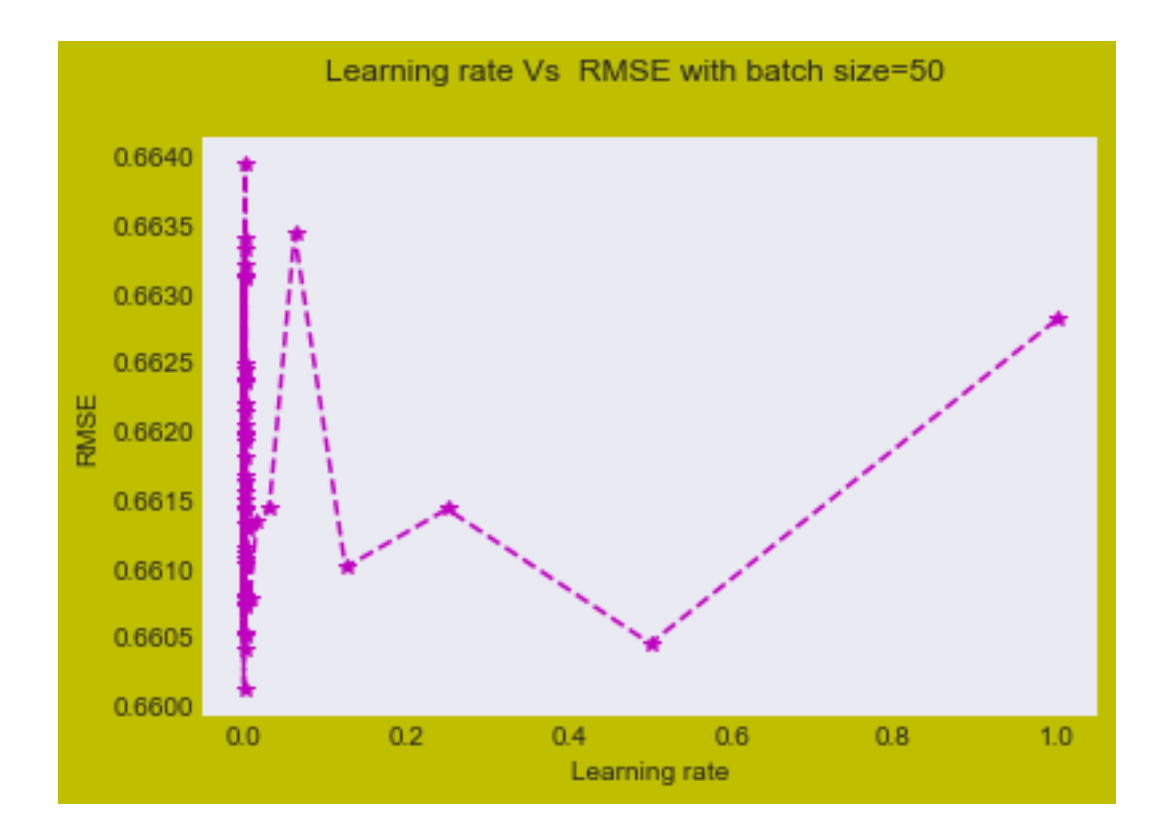

The best value of best\_Learning\_rate is 0. 7 Batch Size 50 RMSE with batch size=50 5.68273968837 MSE with batch size=50 32.2935303658 Training Error= 0.439011285215 Testing\_error 0.3905243053

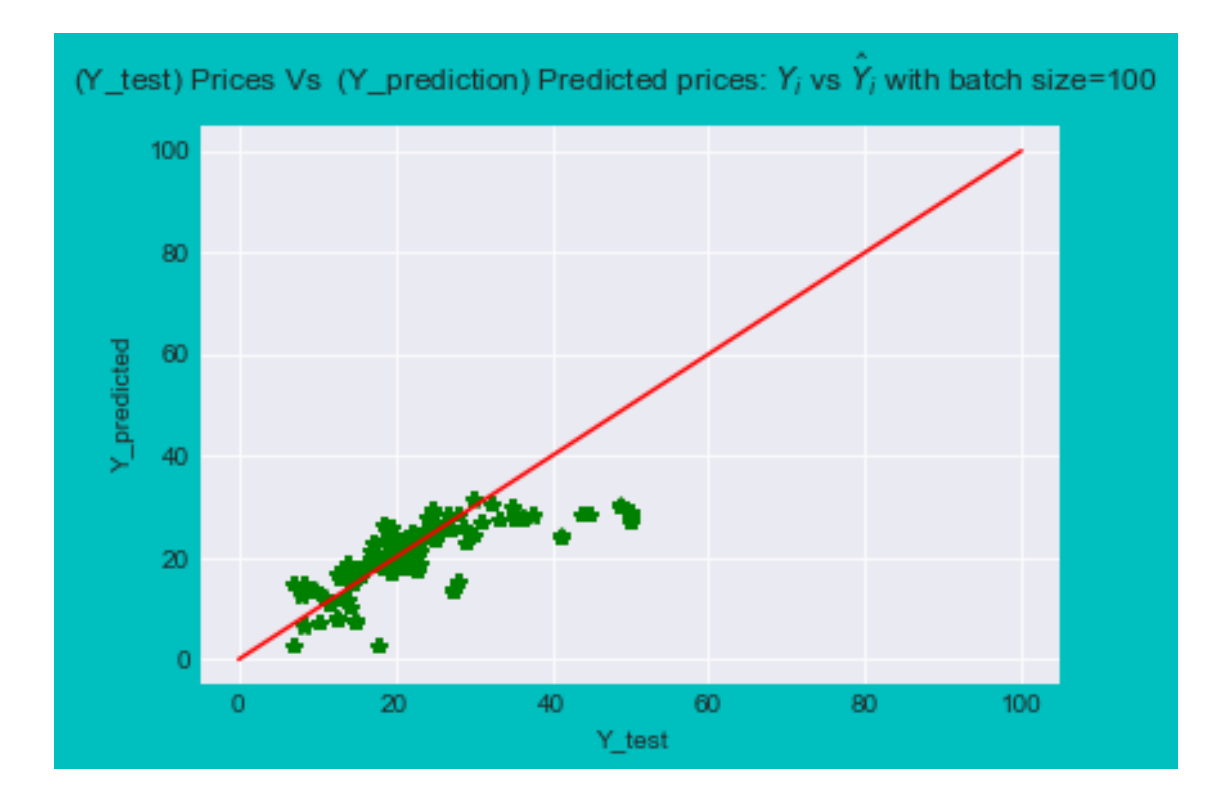

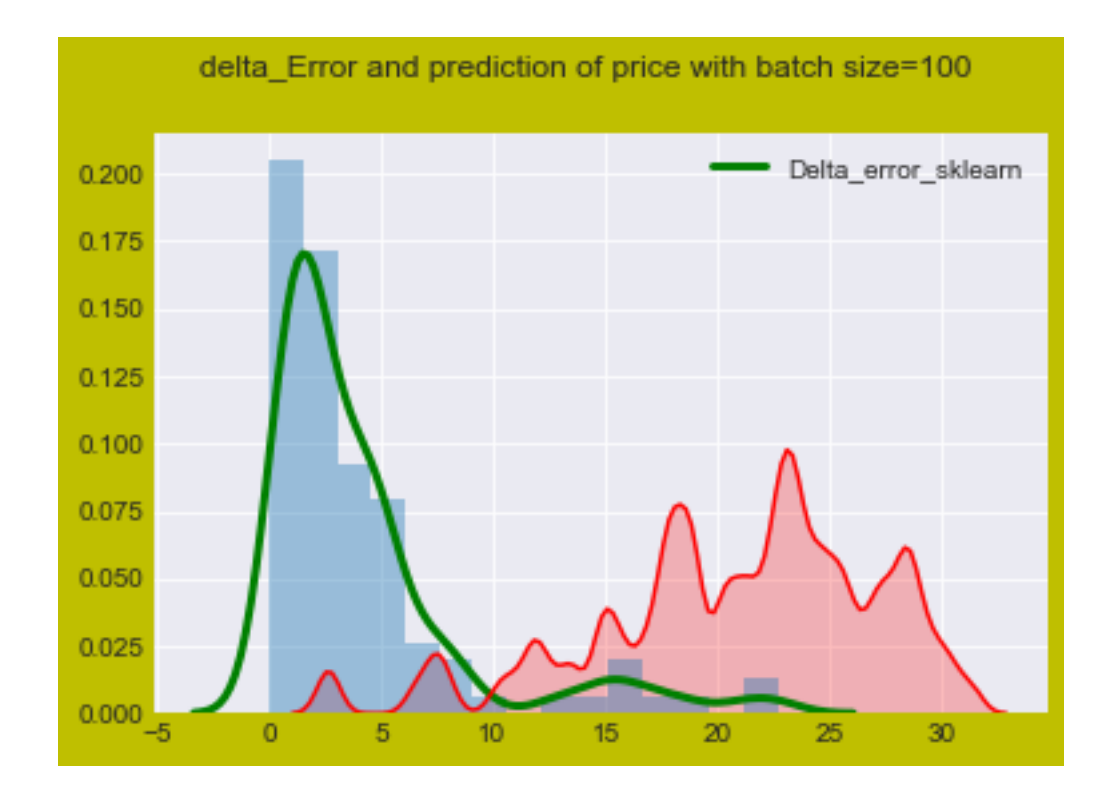

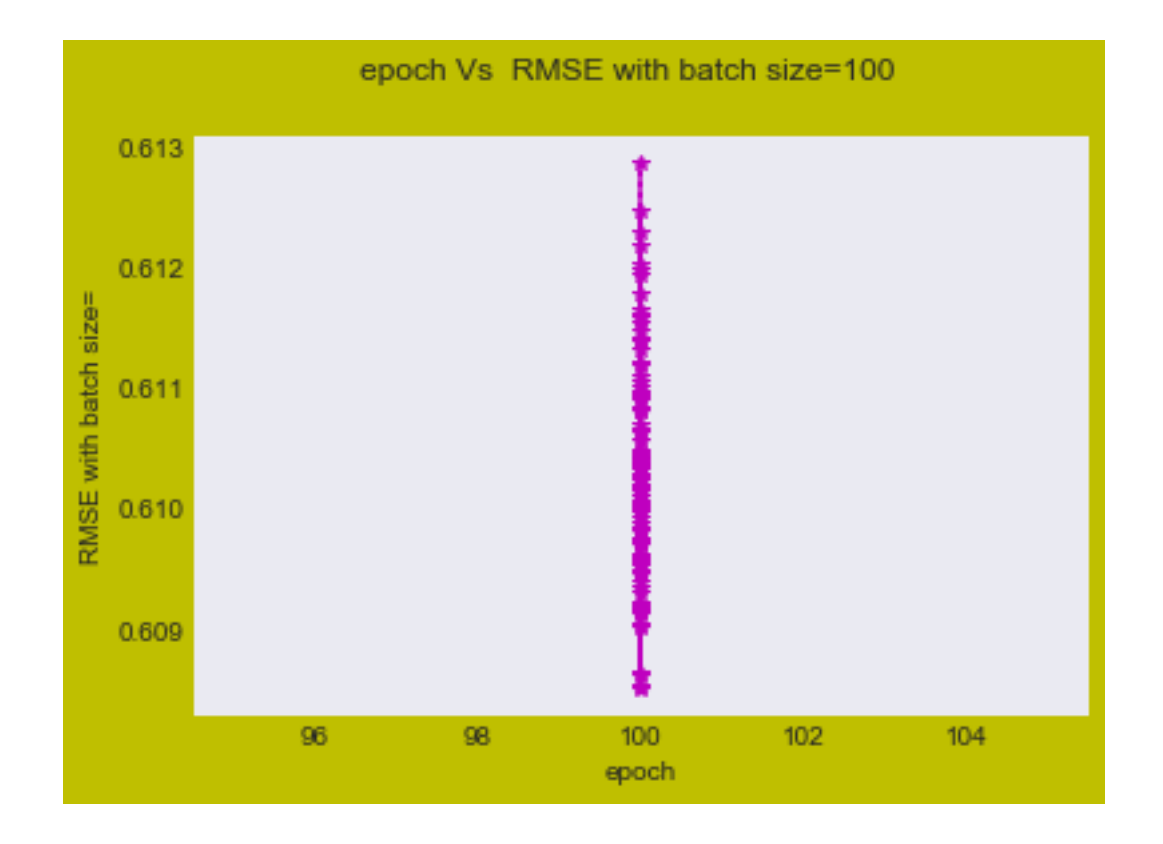

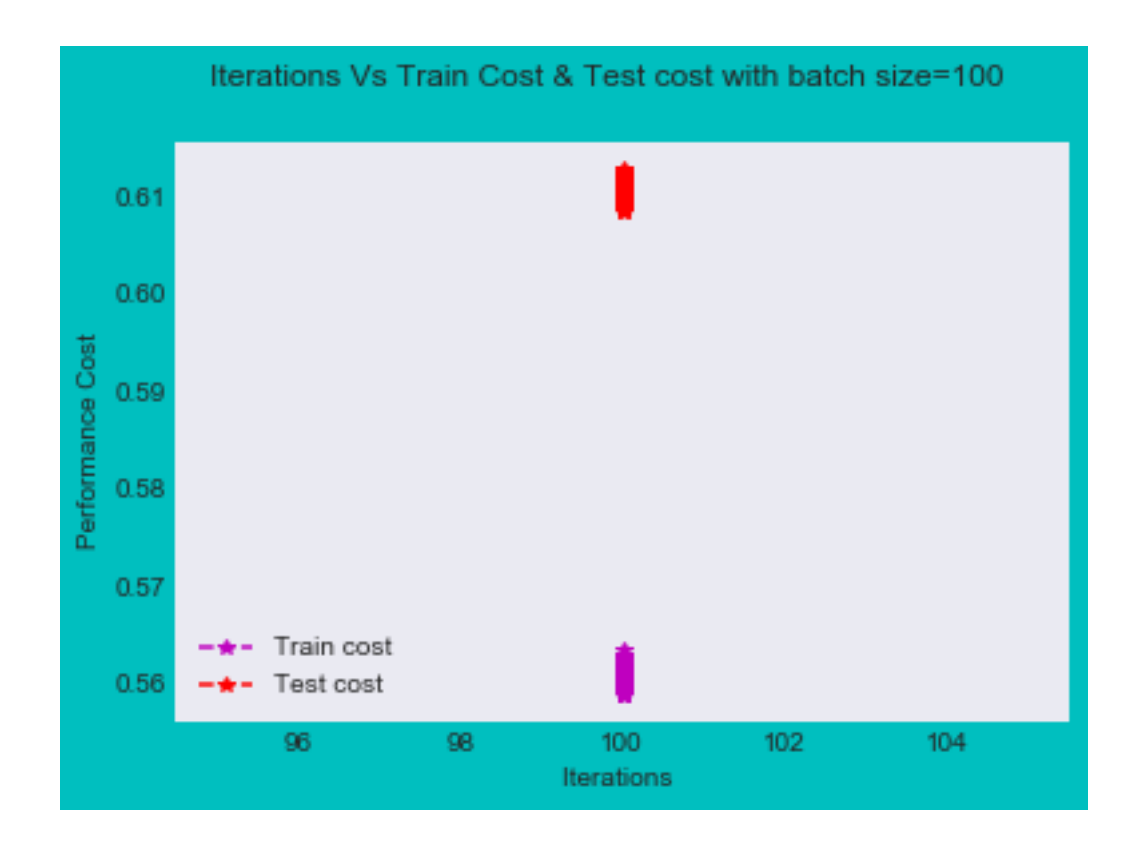

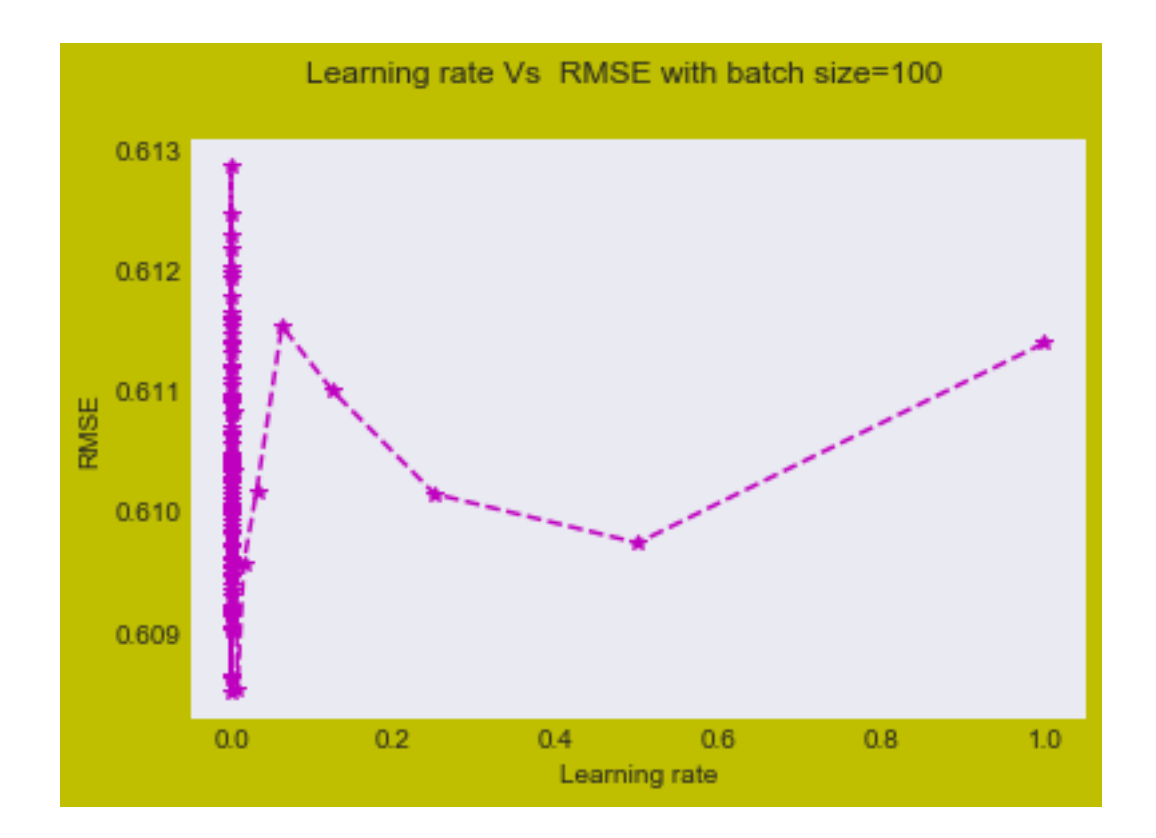

The best value of best\_Learning\_rate is 0. 7 Batch Size 100 RMSE with batch size=100 5.52418752057 MSE with batch size=100 30.5166477624 Training Error= 0.336803653429 Testing\_error 0.420504857604

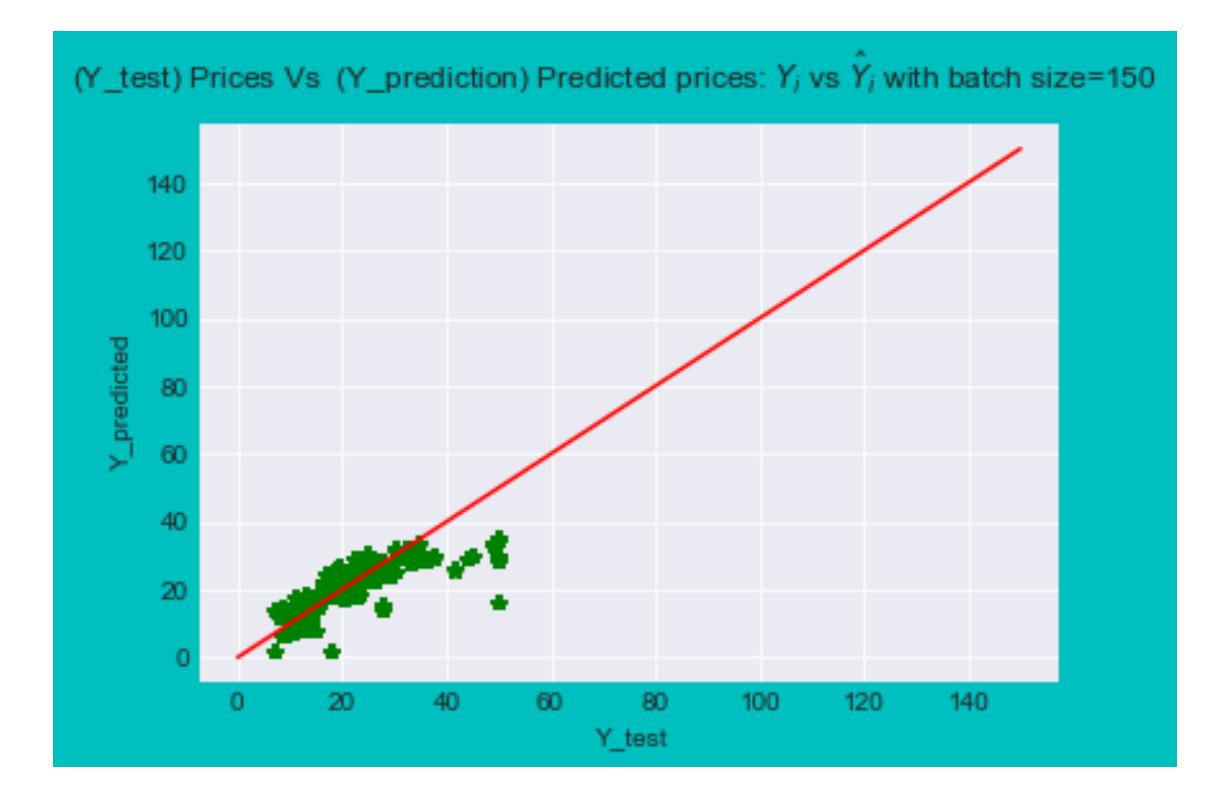

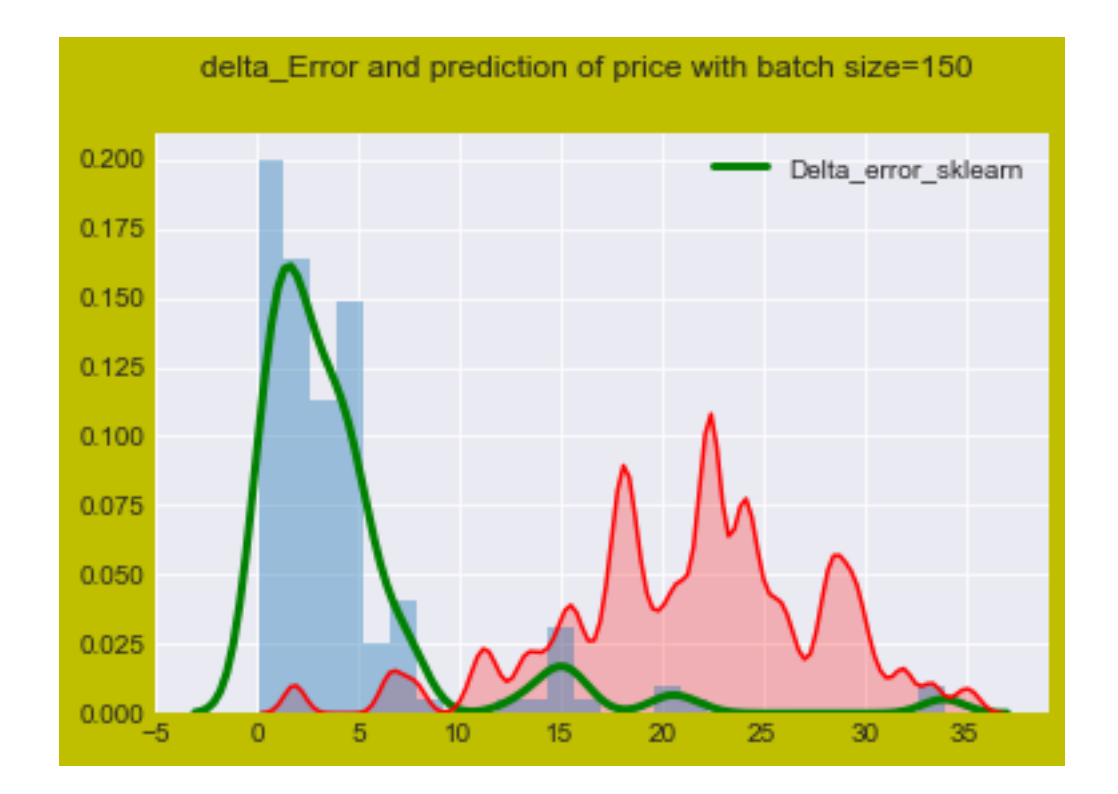

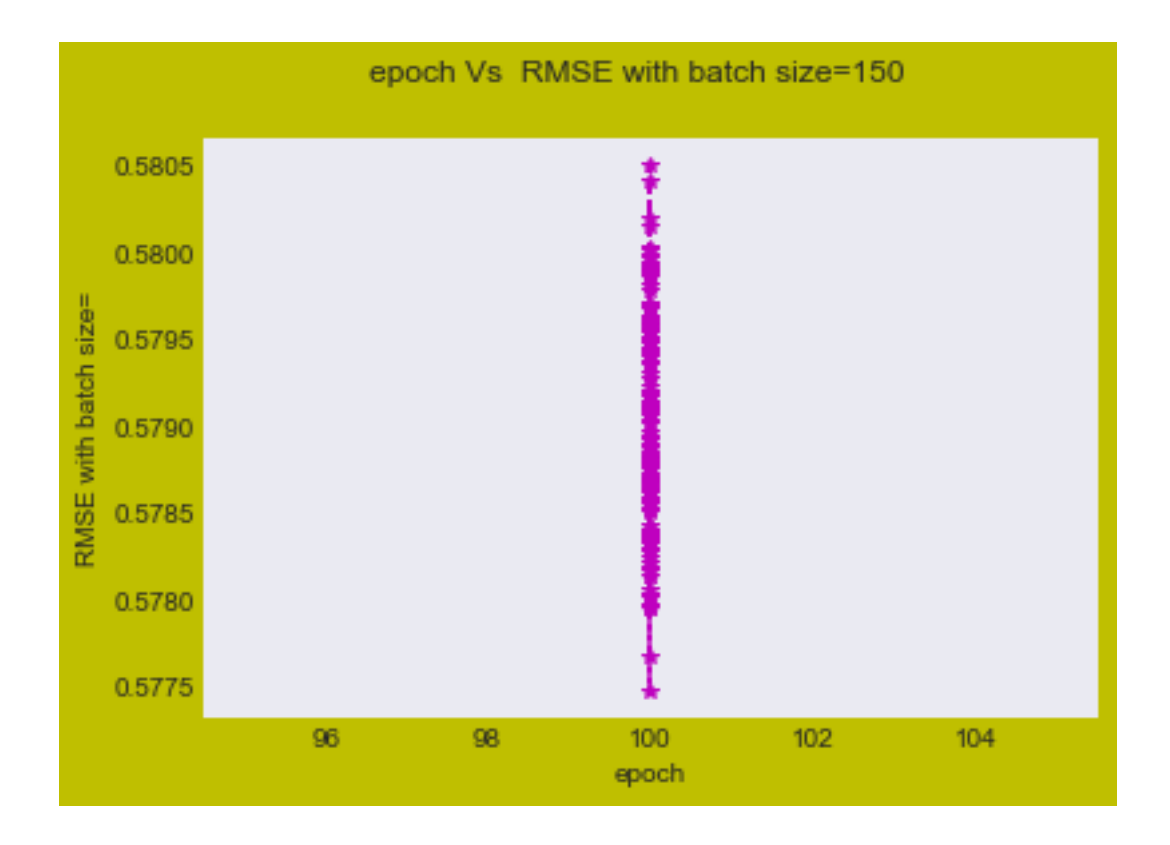

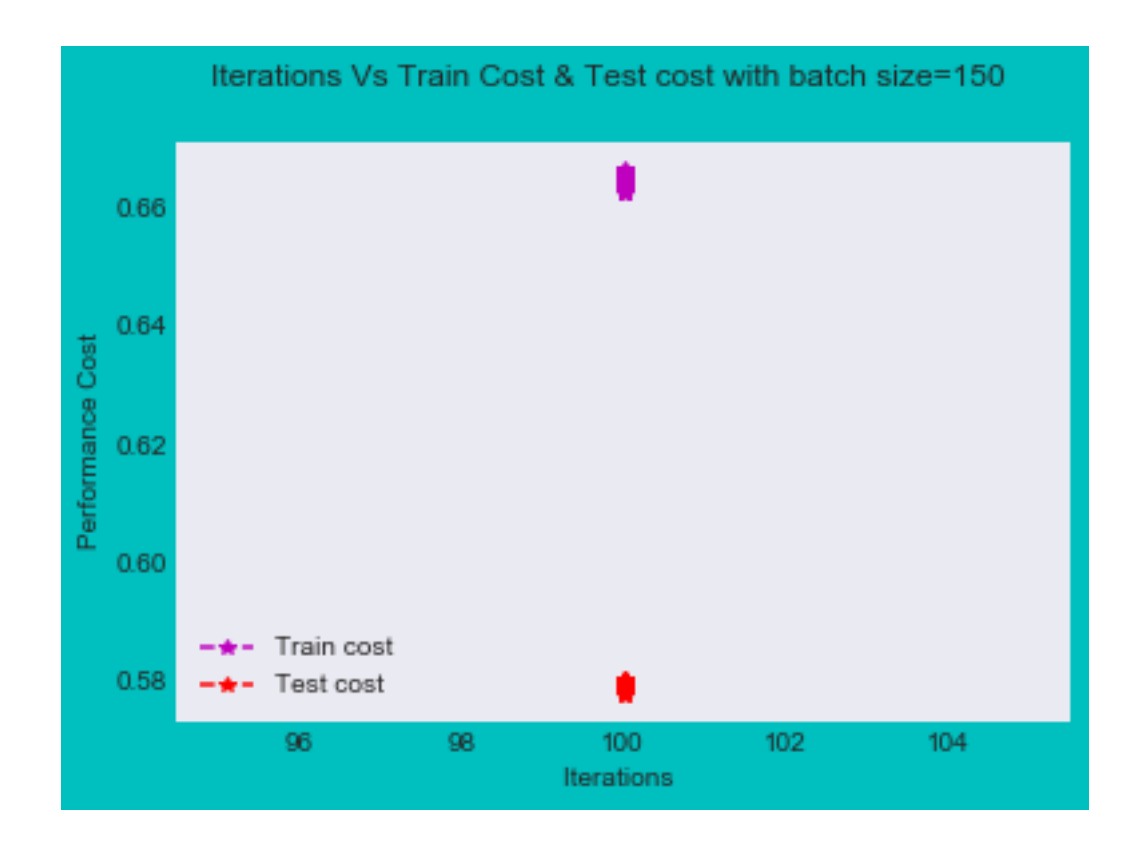

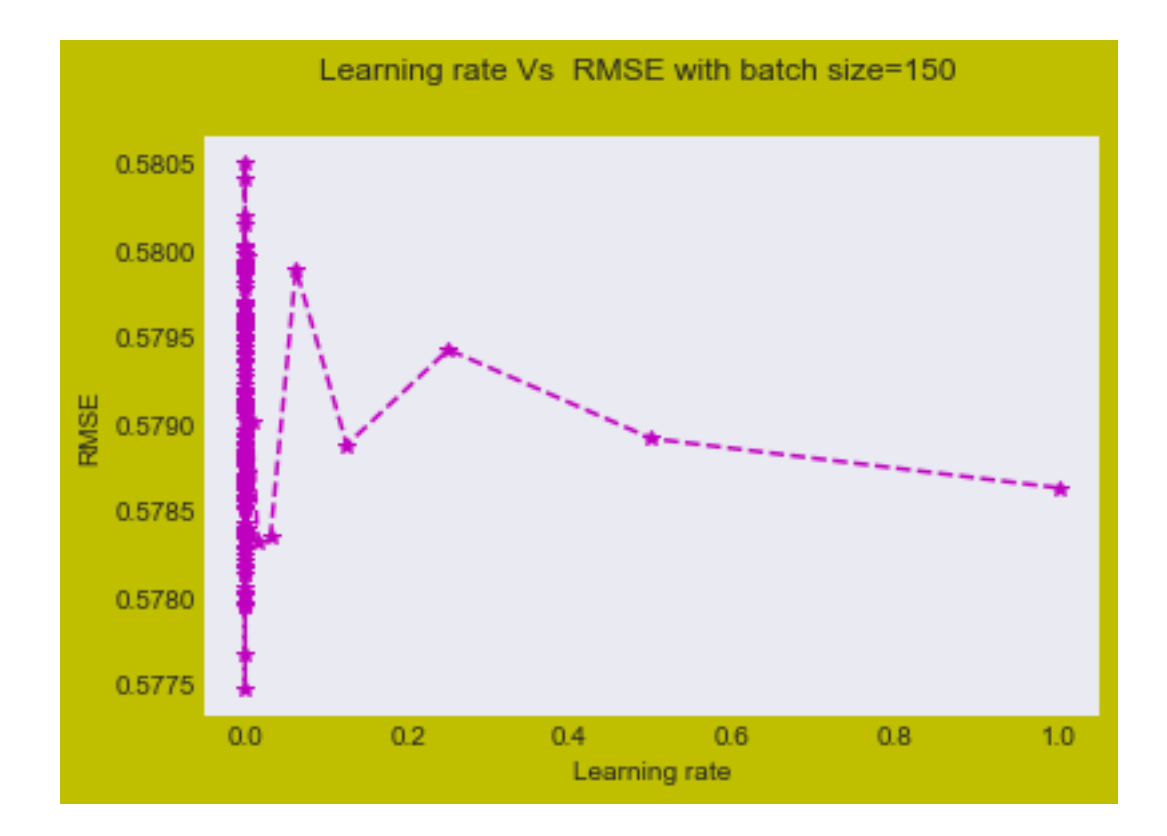

The best value of best\_Learning\_rate is 0. 7 Batch Size 150 RMSE with batch size=150 5.38058107219 MSE with batch size=150 28.9506526744 Training Error= 0.378789692009 Testing\_error 0.385421539925

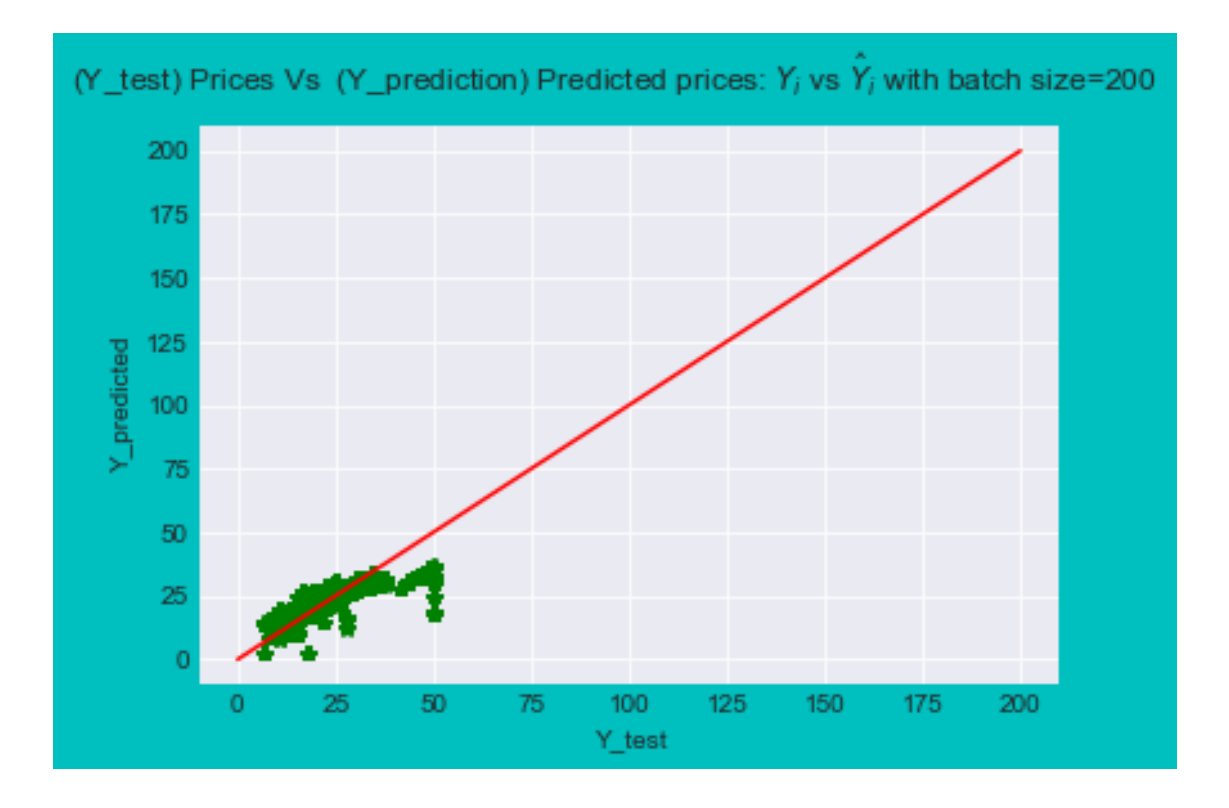

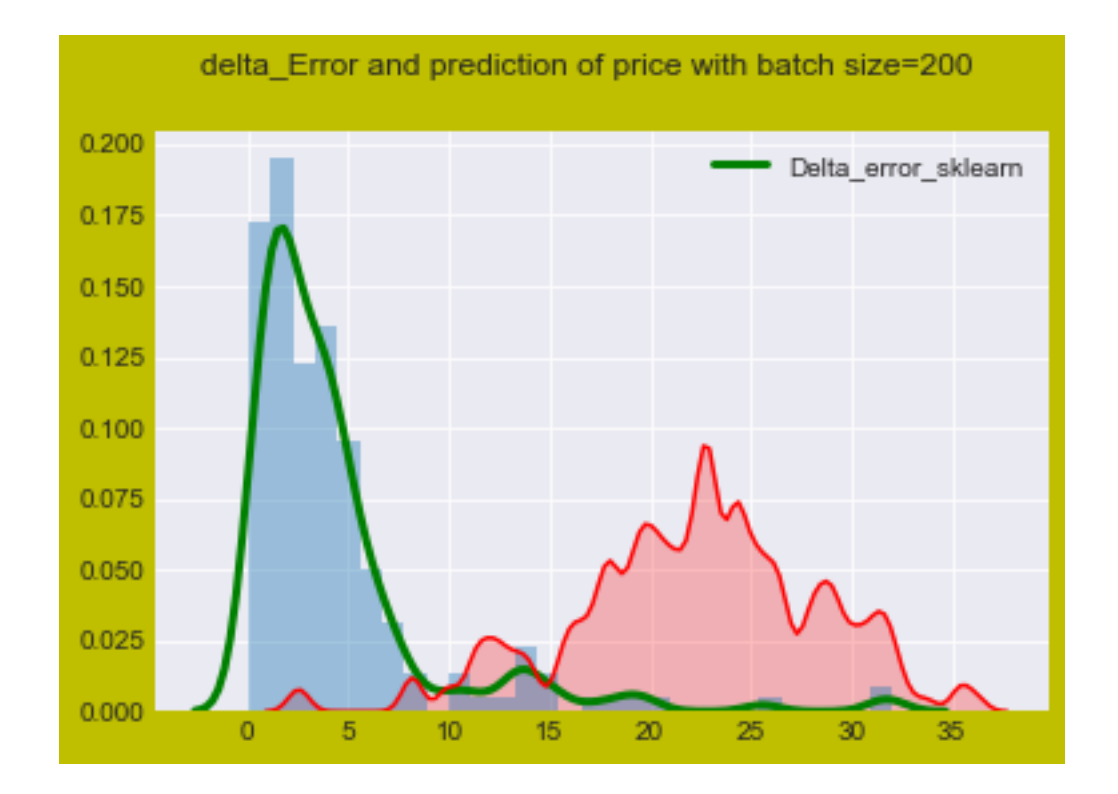

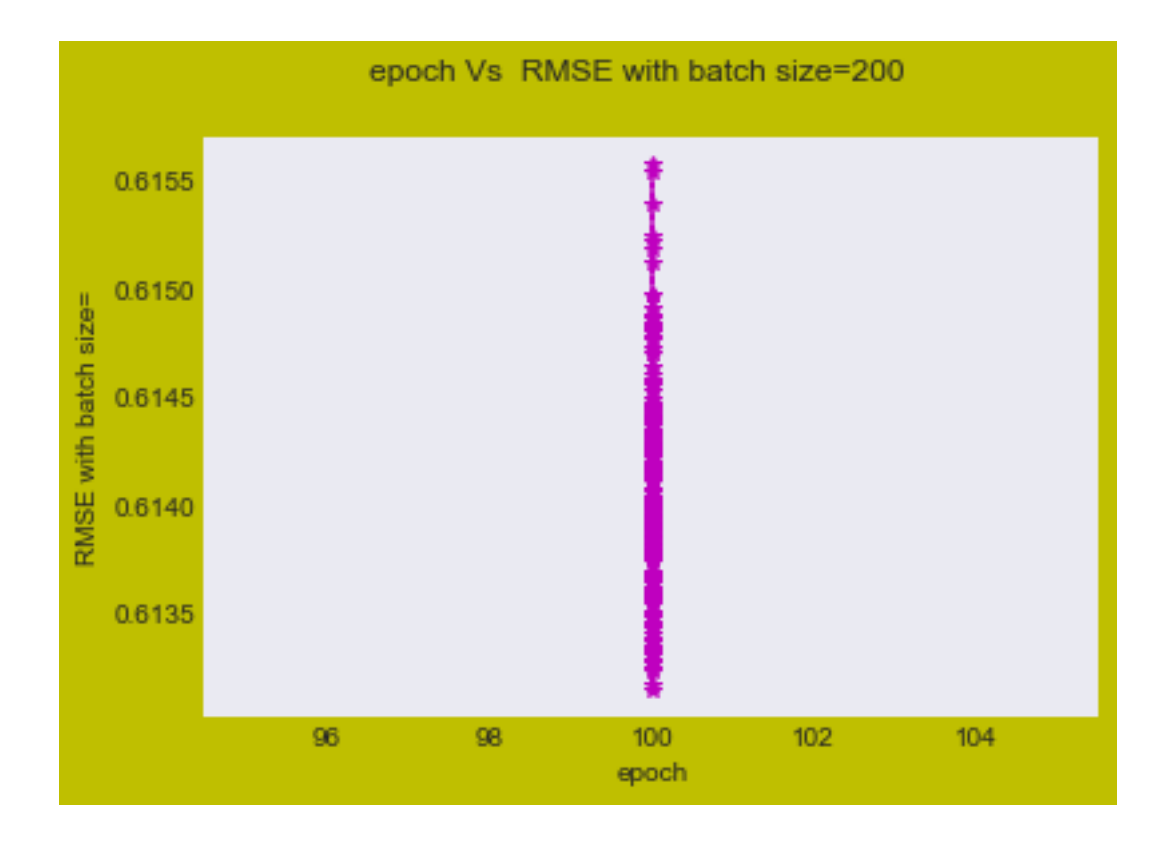

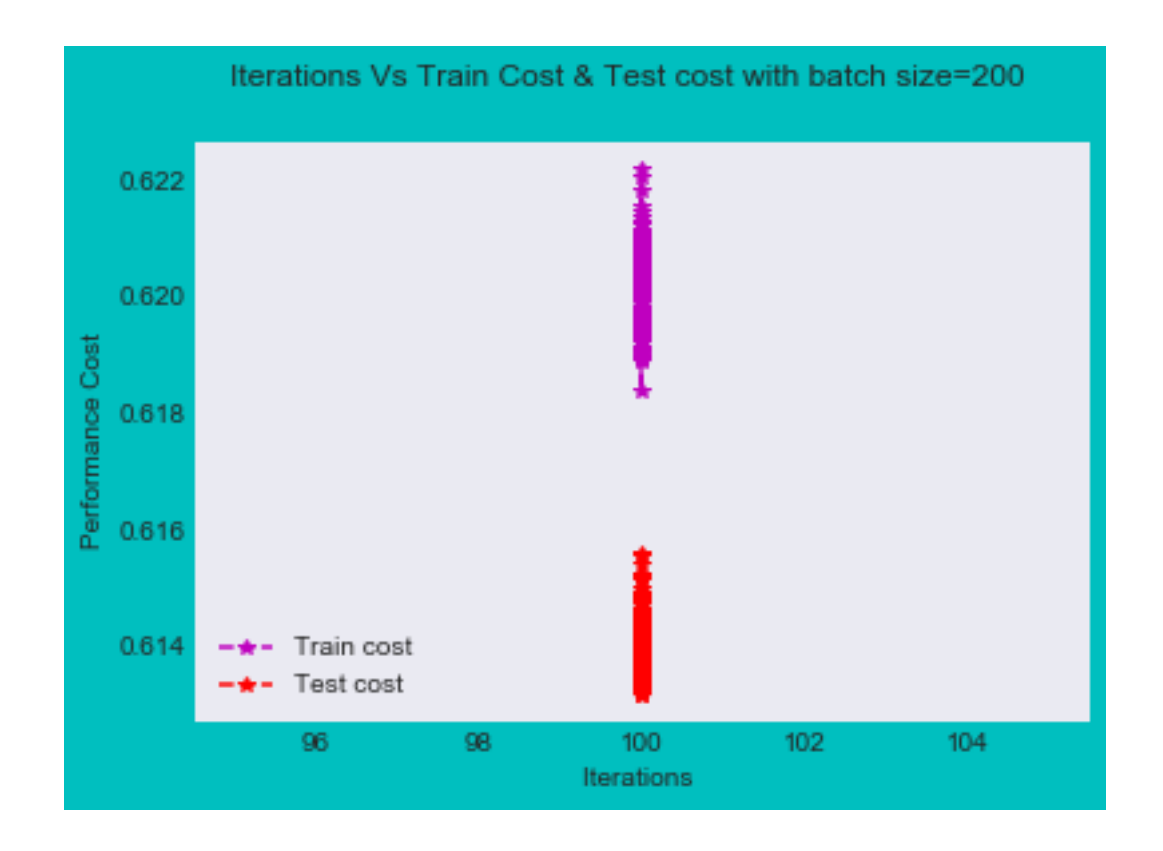

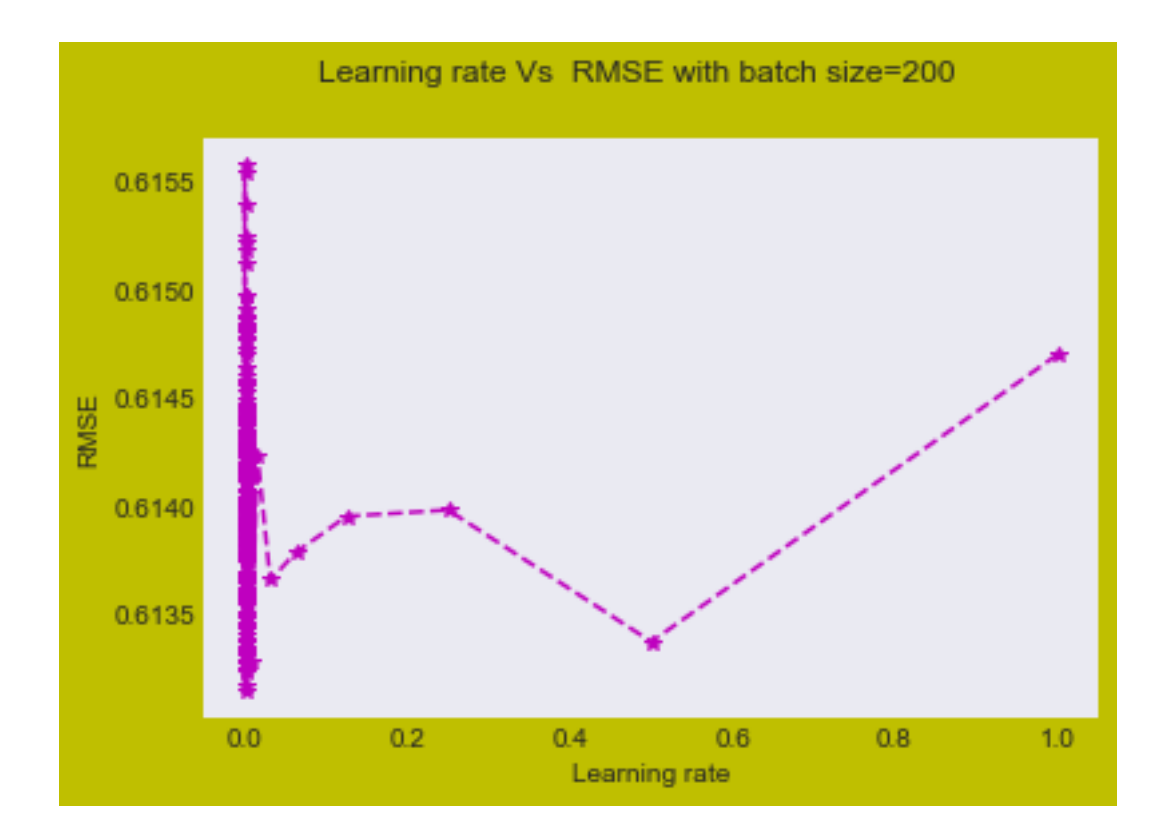

The best value of best\_Learning\_rate is 0. 7 Batch Size 200 RMSE with batch size=200 5.54121163907 MSE with batch size=200 30.705026429

## [73]: columns = ["Model", "Batch\_Size", "RMSE", "MSE", "Iteration", "Optimal learning *,→*Rate"] pd.DataFrame(models\_performence1, columns=columns)

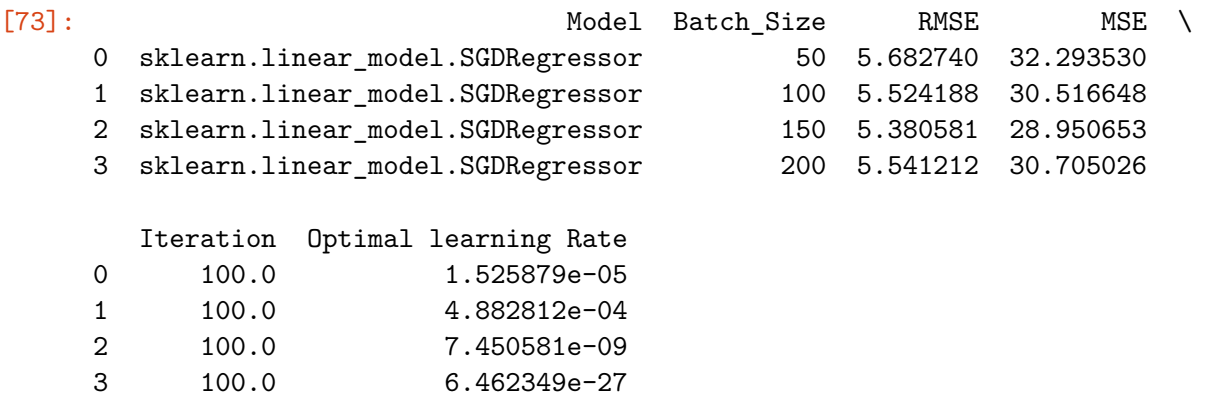

## **Observation:**

- In sklearn SGDRegressor,It is observed that as batch size increases optimal learning rate decreses.
- RMSE value is around 5 and MSE value is around 30
- RMSE value for batch size 100 is high comparatively with others batch size.
- For Batch size=200, RMSE & learning Rate is lowest.

## **1.1 Standardization training and testing data accourding to batch size**

# **2 Manual SGD function**

```
L(w,b) = min \ w, b \{ sum(square{y i-wTxi-b}) \}
```

```
Derivative of Lw w.r.t w ==>
```
 $Lw = sum({-2*xi}{yi-wT.xi-b})$ 

**Derivative of Lb w.r.t b==>**

**lb=sum(-2\*{yi-wTxi-b})**

```
[30]: models_performence1 = {
          'Model':[],
          'Batch_Size':[],
          'RMSE': [],
          'MSE':[],
          'Iteration':[],
          'Optimal learning Rate':[],
      }
      columns = ["Model", "Batch_Size", "RMSE", "MSE", "Iteration", "Optimal learning
       ,→Rate"]
      pd.DataFrame(models_performence1, columns=columns)
```
[30]: Empty DataFrame Columns: [Model, Batch\_Size, RMSE, MSE, Iteration, Optimal learning Rate] Index: []

```
[31]: def denorm(scale,list):
          return [(scale*i) for i in list]
      # scale
      scale=np.max(Y_test)
```
print(scale)

## 50.0

```
[32]: # SGD function
      #L(w,b)=min w,b{sum(square{yi-wTxi-b})}
      def SGD(batch_size):
          X_batch_size =X_train[:batch_size]
          price_batch_size =Y_train[:batch_size]
          X_test_batch=X_test[:batch_size]
          ytt_batch_size= Y_test[:batch_size]
          N = len(X_batch_size)xi 1=[]
          yprice=[]
          xtt=[]ytt=[]
          ytt1=[]for j in range(N):
              # standardization of datasets
              scaler = StandardScaler()
              scaler.fit(X batch size)
              X_scaled_batch_size = scaler.transform(X_batch_size)
              X_scaled_batch_size=preprocessing.normalize(X_scaled_batch_size)
              xi_1.append(X_scaled_batch_size)
              X_test_batch_size=scaler.transform(X_test_batch)
              X_test_batch_size=preprocessing.normalize(X_test_batch_size)
              xtt.append(X_test_batch_size)
              Y_scaled_batch_size=np.asmatrix(price_batch_size)
              #Y_scaled_batch_size=preprocessing.normalize(Y_scaled_batch_size)
              yprice.append(Y_scaled_batch_size)
              Ytt_scaled_batch_size1=np.asmatrix(Y_test[:batch_size])
              Ytt_scaled_batch_size=preprocessing.normalize(Ytt_scaled_batch_size1)
              ytt1.append(Ytt_scaled_batch_size1)
              ytt.append(Ytt_scaled_batch_size)
          xi=xi_1
          price=yprice
          Lw = 0Lb = 0
```

```
learning rate = 1iteration = 1w0_random = np.random.rand(13)
   w0 = np.asmatrix(w0_random).Tb = np.random.randn()b0 = np.random.randn()global learning_rate1
   learning_rate1=[]
   global epoch
   epoch=[]
   global rmse1
   rmse1=[]
   global y_hat_manual_SGD
   y_hat_manual_SGD=[]
   global delta_Error
   delta_Error=[]
   while True:
       learning_rate1.append(learning_rate)
       epoch.append(iteration)
       for i in range(N):
           wj=w0bj=b0
           #derivative of Lw w.r.t w
           #Lw= sum({-2*xi}{yi-wT.xi-b})
           #print(price[i] .shape)
           Lw = (1/N) * np.dot((-2 * xi[i].T), (price[i] - np.dot(xi[i],wj) -_U),→bj))
           #derivative of Lb w.r.t b
           #lb=sum(-2*{yi-wTxi-b})
           Lb = (-2/N)*(price[i] - np.dot(xi[i],wj) - bj)#print('yi',Lw.shape)
           y_new=(1/N)*(xtt[i].dot(Lw))+Lb#print(y_new[i])
           y_pred=np.absolute(np.array(y_new[i]))
           y_hat_manual_SGD.append( y_pred)
           delta_error = np. absolute(np.array(ytt[i]) - np.array(y_new[i]))delta_Error.append(delta_error.mean())
           #delta_error=price[i] - y_new[i]
           error=np.sum(np.dot(delta_error ,delta_error.T))
       rmse1.append(error)
```

```
w0_new = LW * learning_rateb0 new = Lb * learning rate
       wj = w0 - w0 new
       bj = b0 - b0 new
       iteration += 1
       if (w0==wj).all():
          break
       else:
           w0 = wib0 = bilearning_rate = learning_rate/2
   print('For batch size'+str(batch_size))
   RMSE=(scale*np.asarray(rmse1))
   # Y_test function
   vvv=denorm(1,ytt1)
   cv=vvv[0]# Y_hat_test function after normationzation
   cvv=denorm(scale,y_hat_manual_SGD[batch_size])
   #print(sum(delta_error)/len(delta_error))
   fig4 = plt.figure( facecolor='c', edgecolor='k')
   fig4.suptitle('(Y_test) Prices Vs (Y_prediction) Predicted prices: $Y_i$␣
,→vs $\hat{Y}_i$ with batch size=', fontsize=12)
   plt.plot(cv,cvv,'g*')
   plt.plot([0,batch_size],[0,batch_size], 'r-')
   plt.xlabel('Y_test')
   plt.ylabel('Y_predicted')
  plt.show()
    # Plot delta_Error and prediction of price
   fig3 = plt.figure( facecolor='y', edgecolor='k')
   fig3.suptitle('delta_Error with batch size='+str(batch_size), fontsize=12)
   sns.set_style('darkgrid')
   sns.distplot(np.array(delta_Error),kde_kws={"color": "r", "lw": 3, "label":
,→"Delta_error_manual"} )
   #sns.kdeplot(np.array(ghy),shade=True, color="r", bw=0.5)
   plt.show()
   #For plotting epoch vs RMSE
   models_performence1['Model'].append('SGD Manual Function')
   models_performence1['Batch_Size'].append(batch_size)
   fig = plt.figure( facecolor='c', edgecolor='k')
   fig.suptitle('epoch Vs RMSE with batch size='+str(batch_size), fontsize=12)
```

```
ax1 = fig.addsubplot(111)plt.plot(epoch,RMSE,'r*',linestyle='dashed')
   plt.xlabel('epoch')
   plt.ylabel('RMSE with batch size='+str(batch_size))
   plt.plot(epoch,RMSE,'y',linestyle='dashed')
   plt.show()
   #Best learning rate
   global best_Learning_rate1
   best_Learning_rate1=learning_rate1[rmse1.index(min(rmse1))]
   print('\nThe best value of best_Learning_rate is %d.' %␣
,→(best_Learning_rate1))
   models_performence1['Optimal learning Rate'].append(best_Learning_rate1)
   fig1 = plt.figure( facecolor='y', edgecolor='k')
   fig1.suptitle('Learning rate Vs RMSE with batch size='+str(batch_size),\Box,→fontsize=12)
   ax1 = fig1.add\_subplot(111)plt.plot(learning_rate1,rmse1,'m*')
   plt.xlabel('Learning rate')
   plt.ylabel('RMSE')
   global RMSE_value
   MSE_value = sum(rmse1)/len(rmse1)print("MSE_value=",MSE_value )
   models_performence1['MSE'].append(MSE_value)
   RMSE_value =np.sqrt(MSE_value)
   models_performence1['RMSE'].append(RMSE_value)
   models_performence1['Iteration'].append(iteration)
   print("RMSE = ",RMSE_value)
   print('For batch size'+str(batch_size))
   print('iteration =',iteration)
   print('Total number of learning_rate=',len(learning_rate1))
   plt.plot(learning_rate1,rmse1,'y',linestyle='dashed')
   plt.show()
```

```
[33]: initial_batch_size=50
```

```
for l in range(4):
   batch_size_value= initial_batch_size + initial_batch_size * l
```

```
print(batch_size_value)
SGD(batch_size_value)
```
## 50

For batch size50

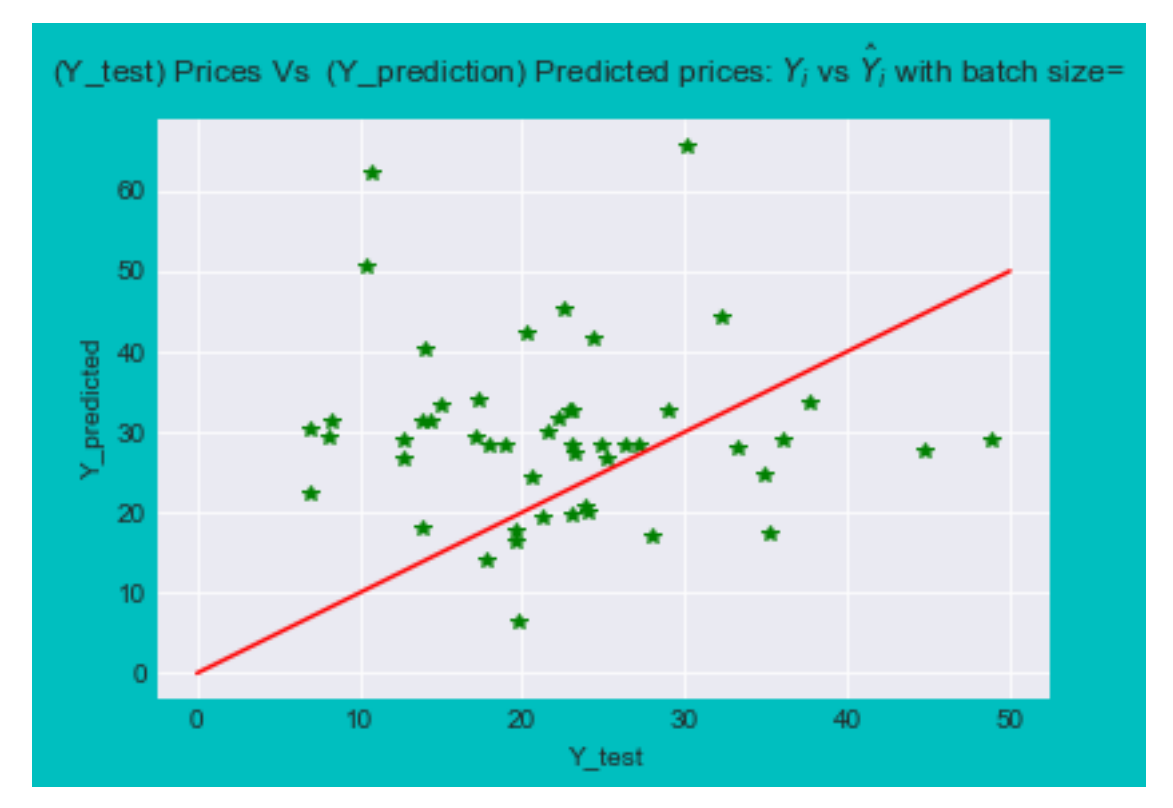

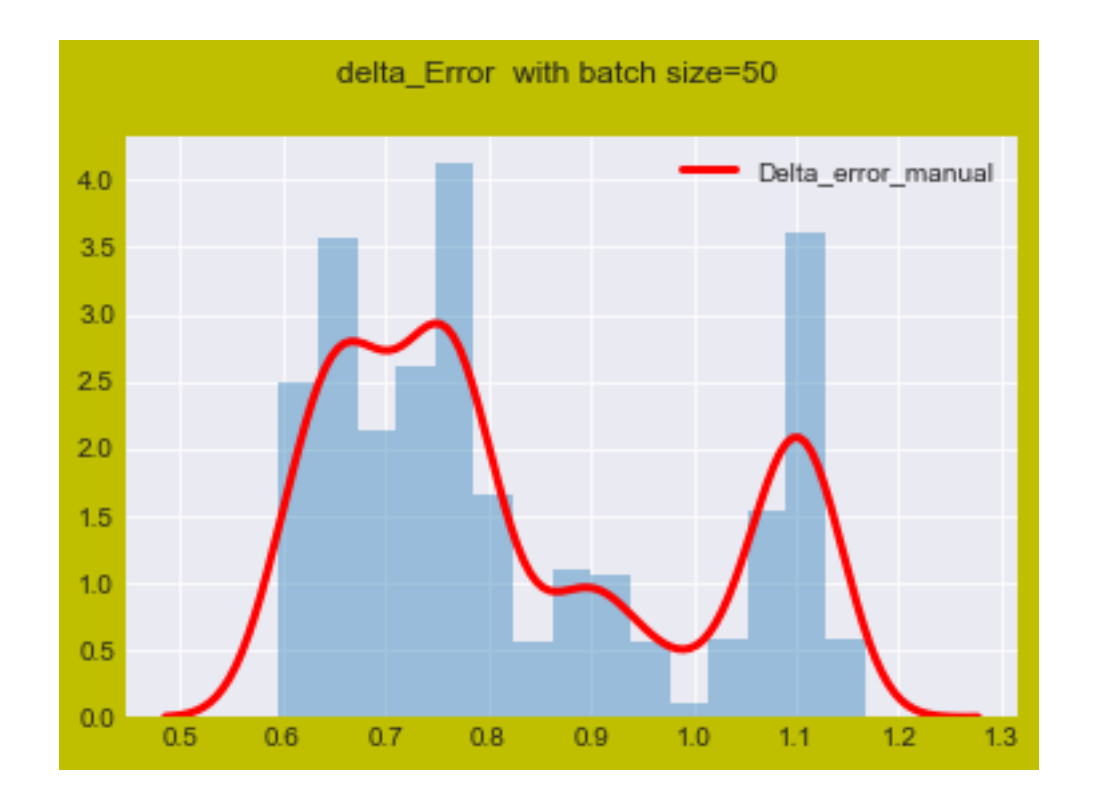

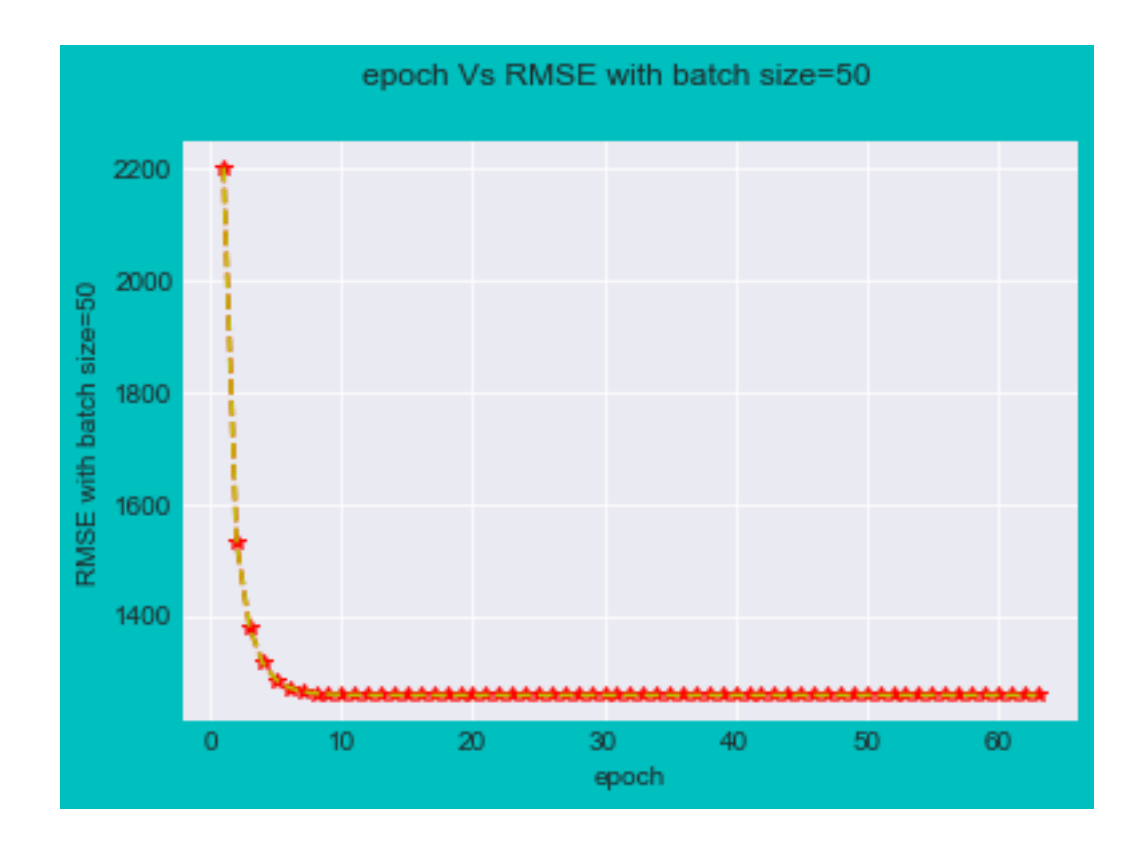

The best value of best\_Learning\_rate is 0. MSE\_value= 25.6298267037 RMSE = 5.06259090819 For batch size50 iteration = 64 Total number of learning\_rate= 63

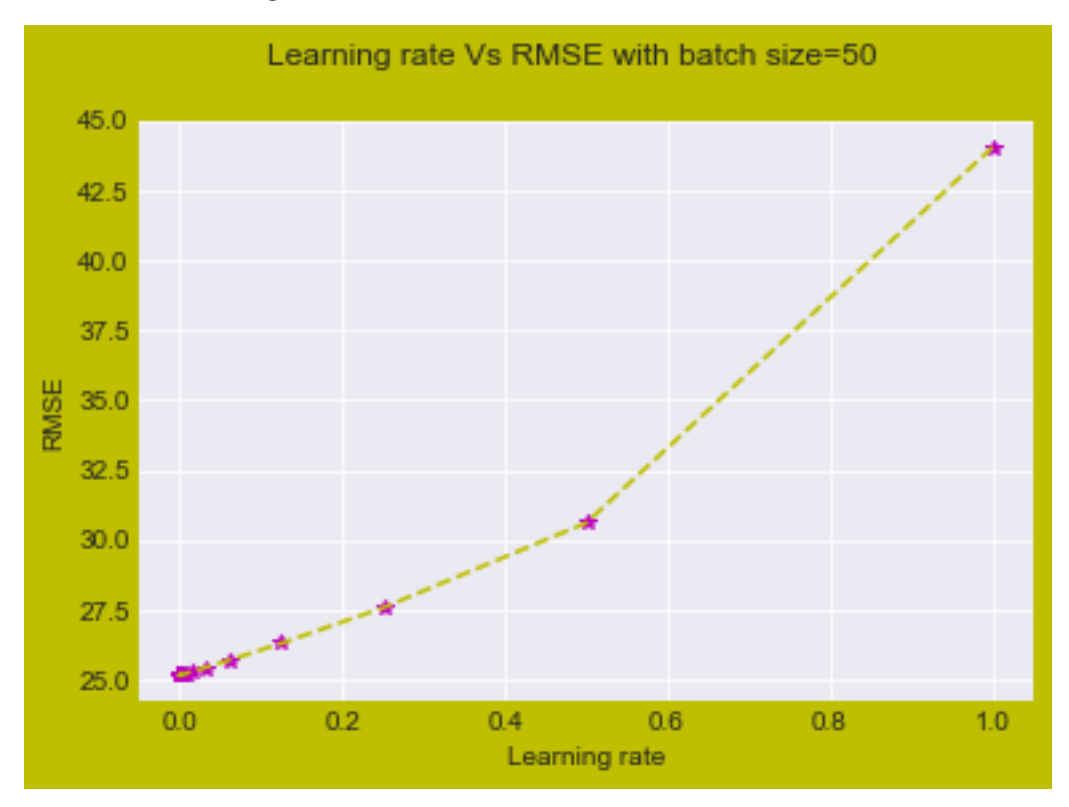

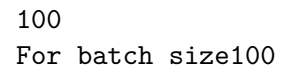

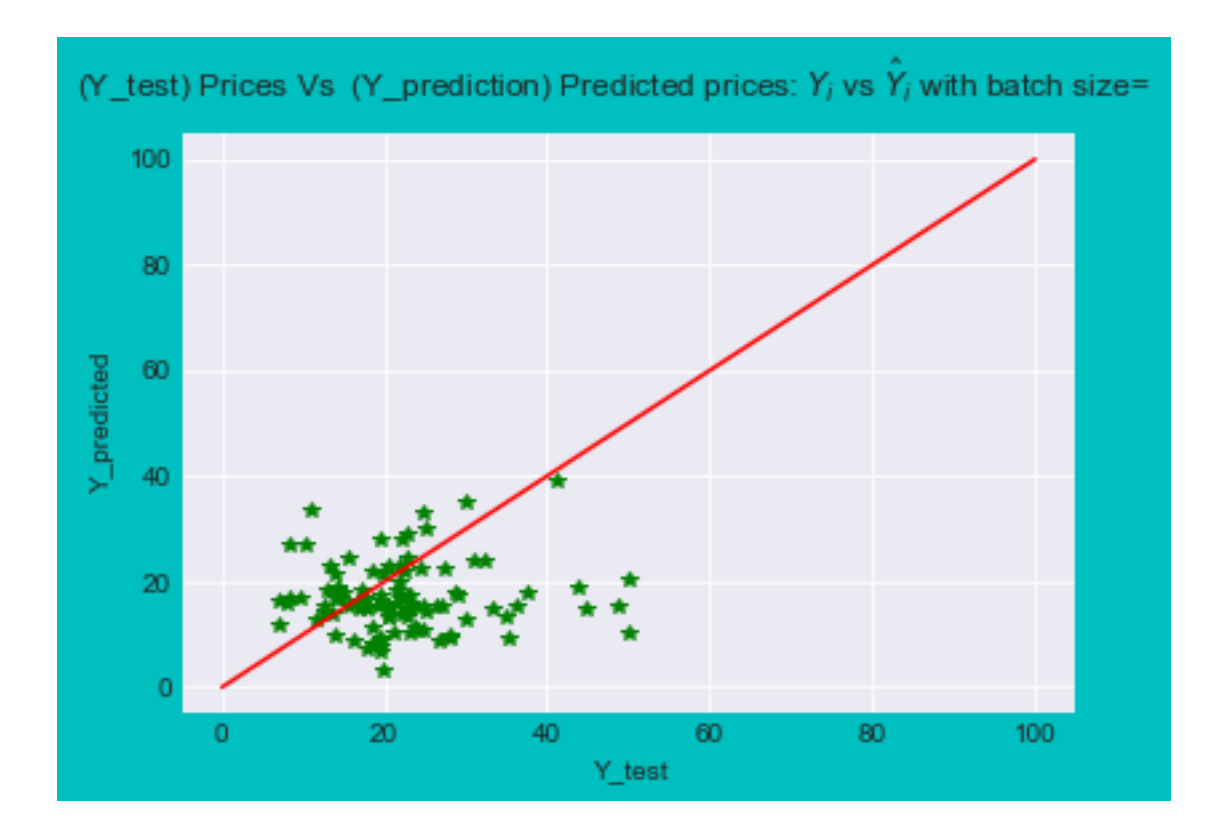

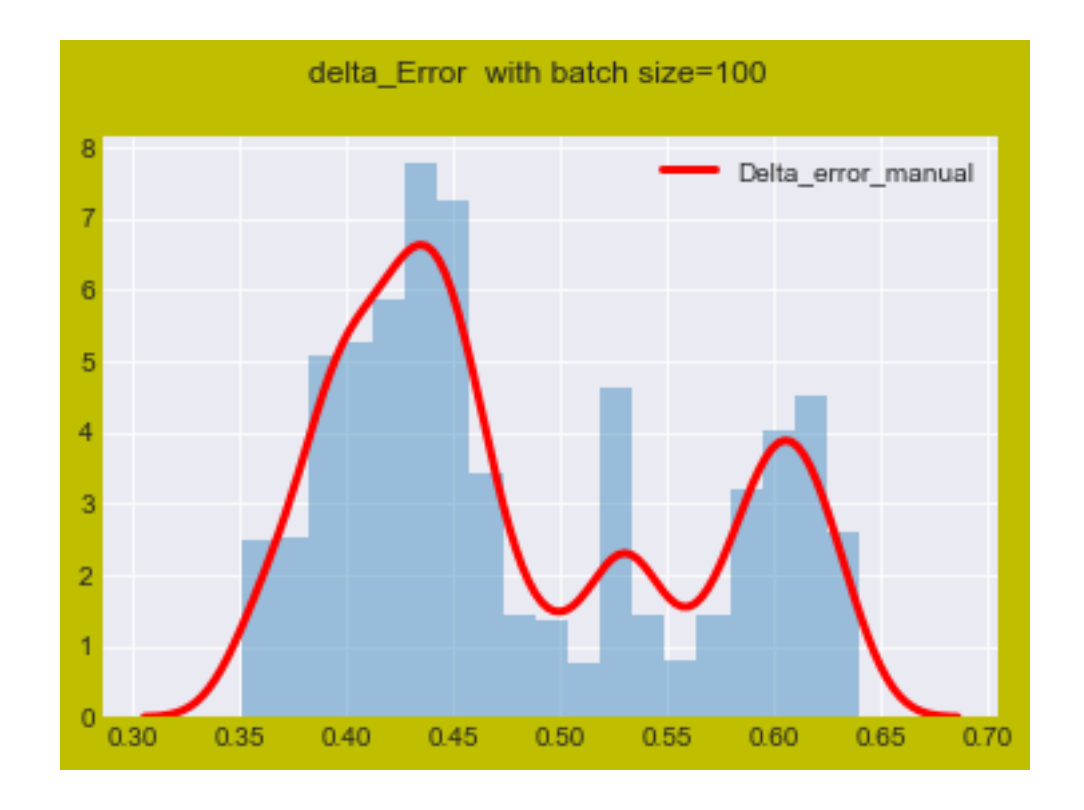

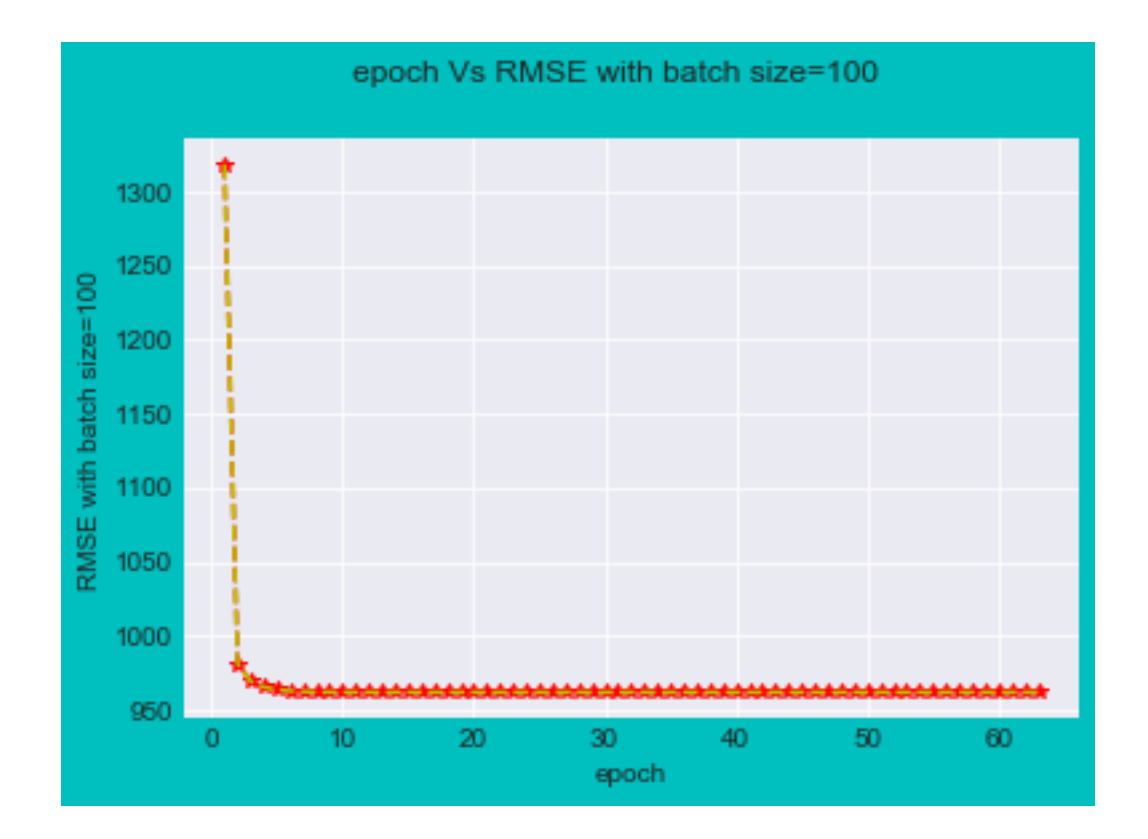

The best value of best\_Learning\_rate is 0. MSE\_value= 19.360248669 RMSE = 4.40002825775 For batch size100 iteration = 64 Total number of learning\_rate= 63

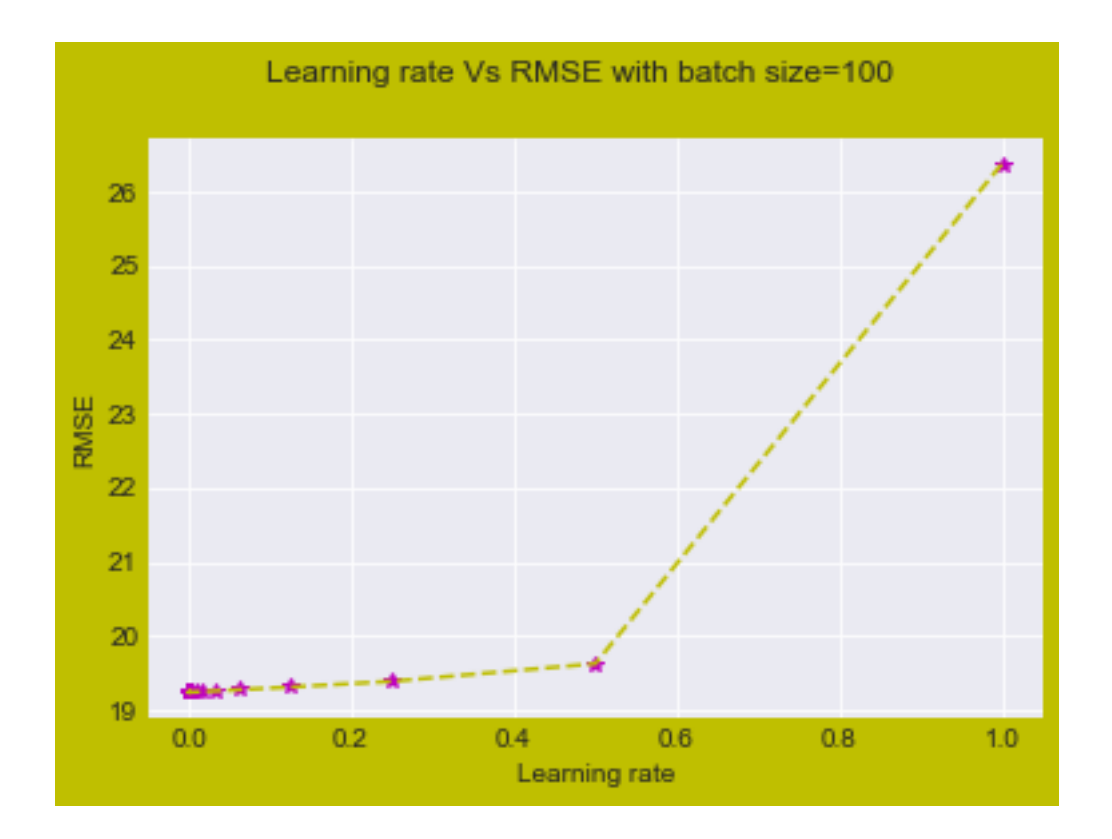

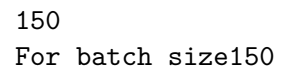

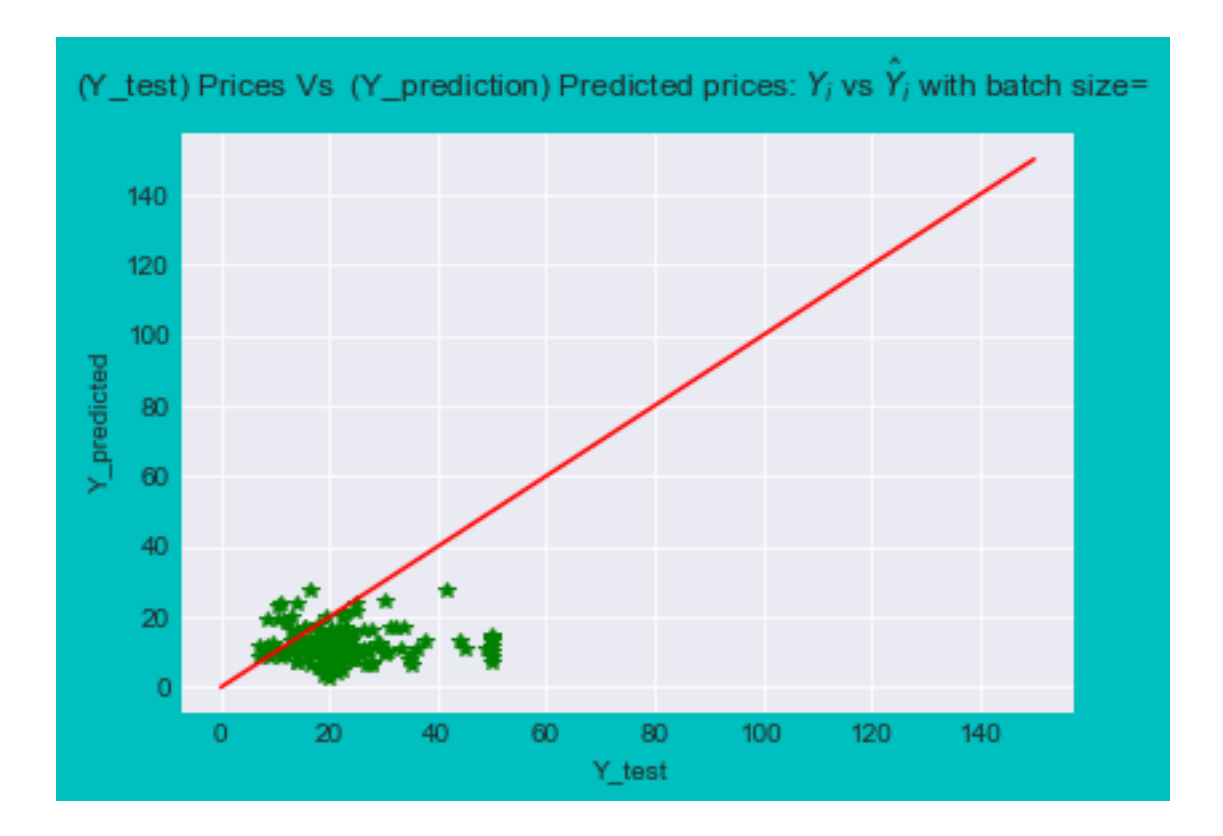

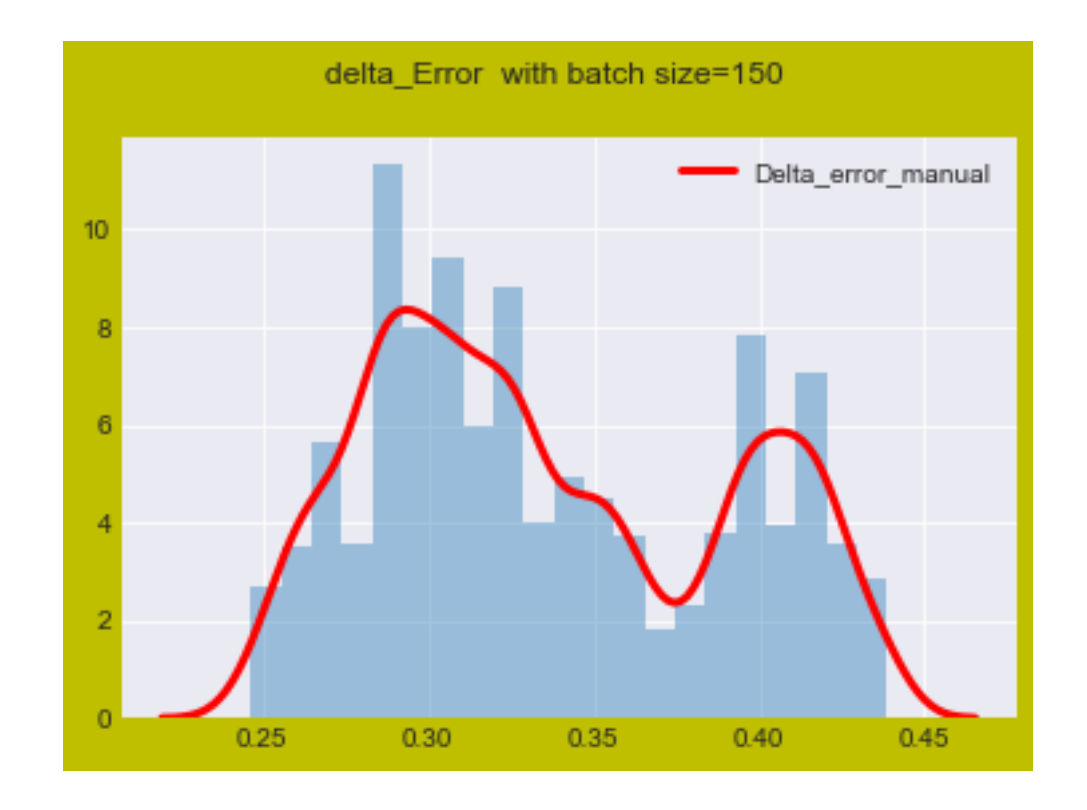

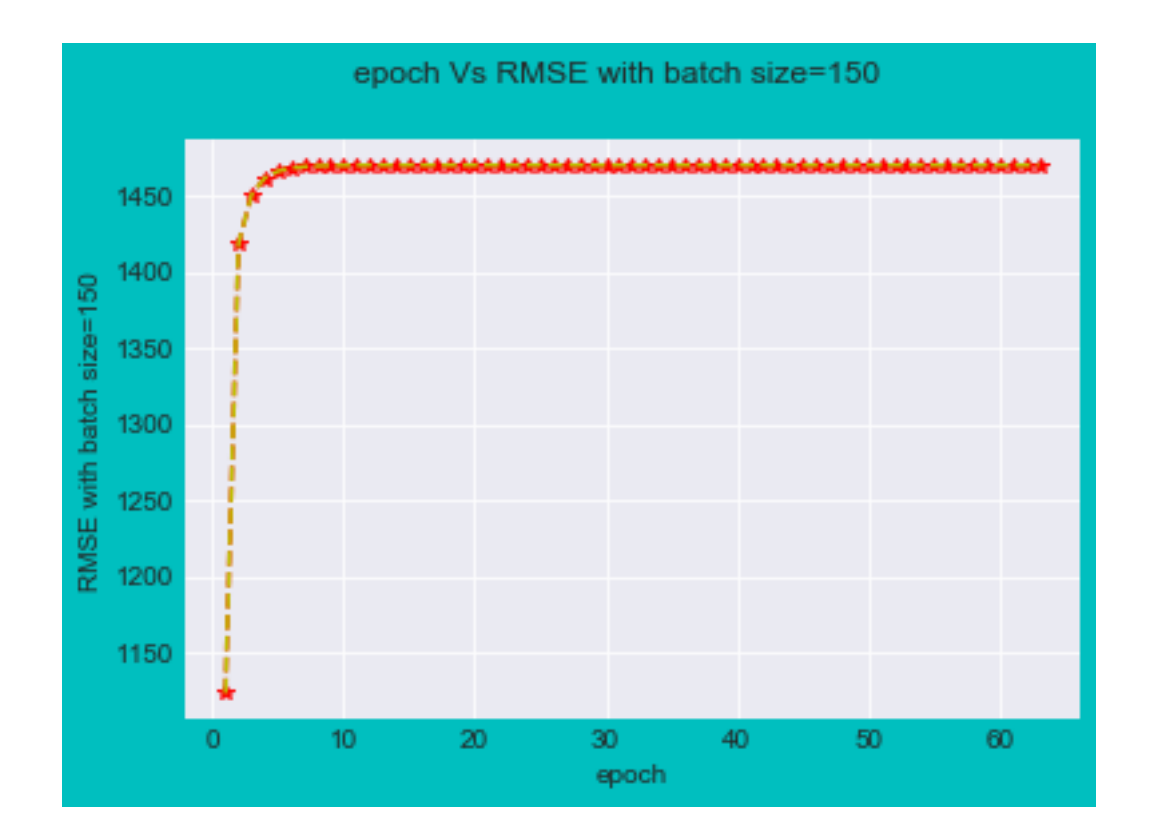

The best value of best\_Learning\_rate is 1. MSE\_value= 29.2543117223 RMSE = 5.40872551737 For batch size150 iteration = 64 Total number of learning\_rate= 63

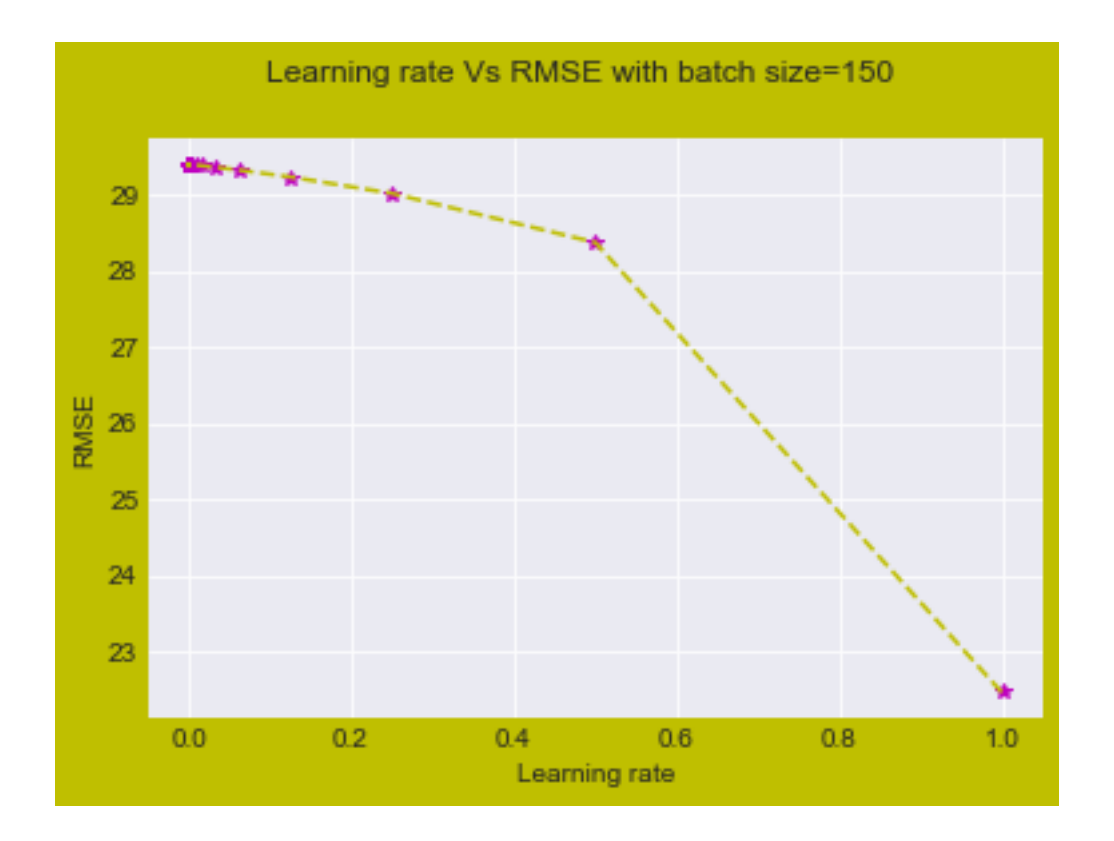

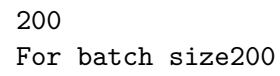

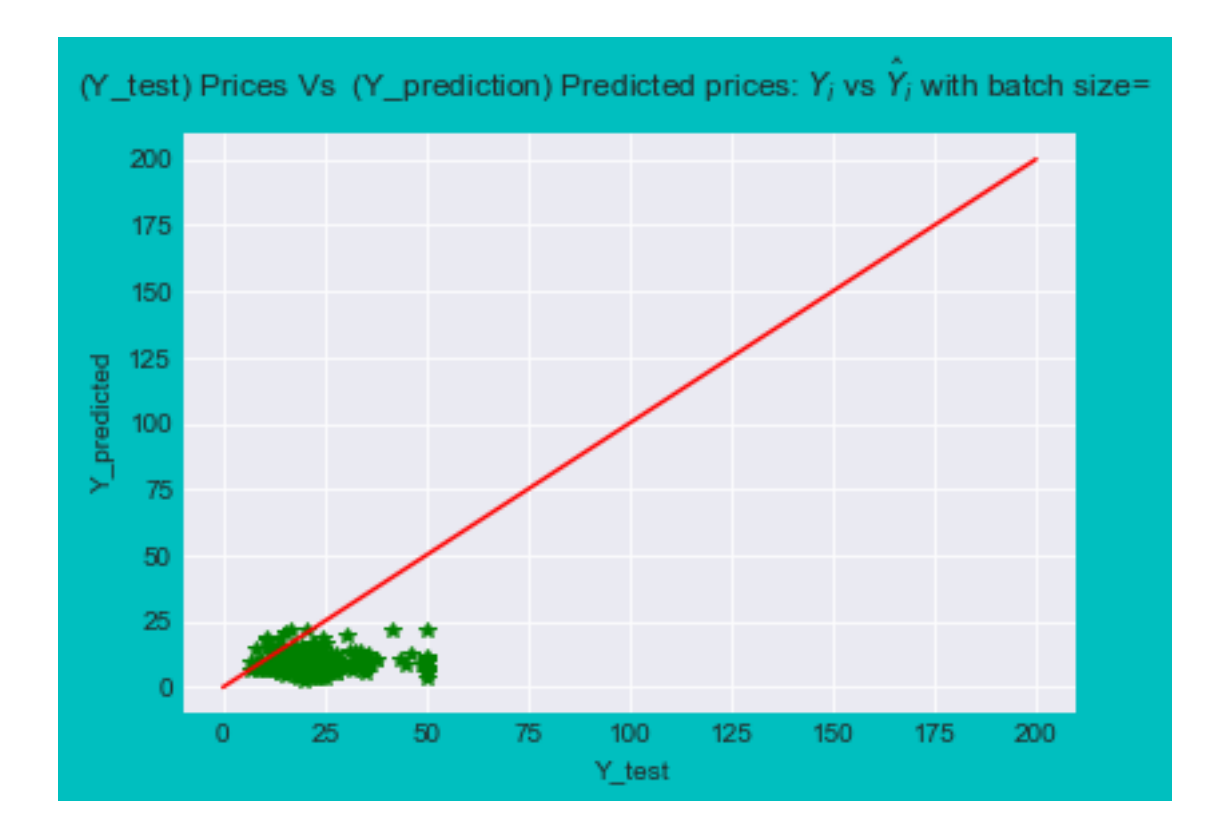

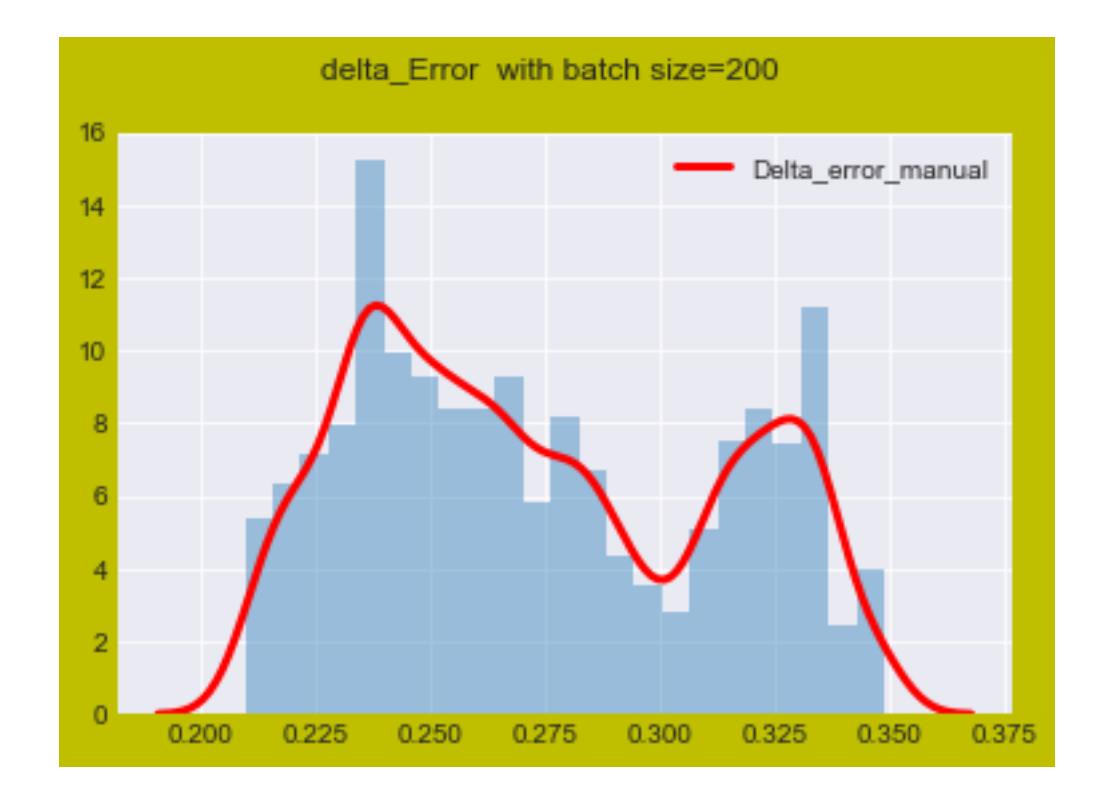

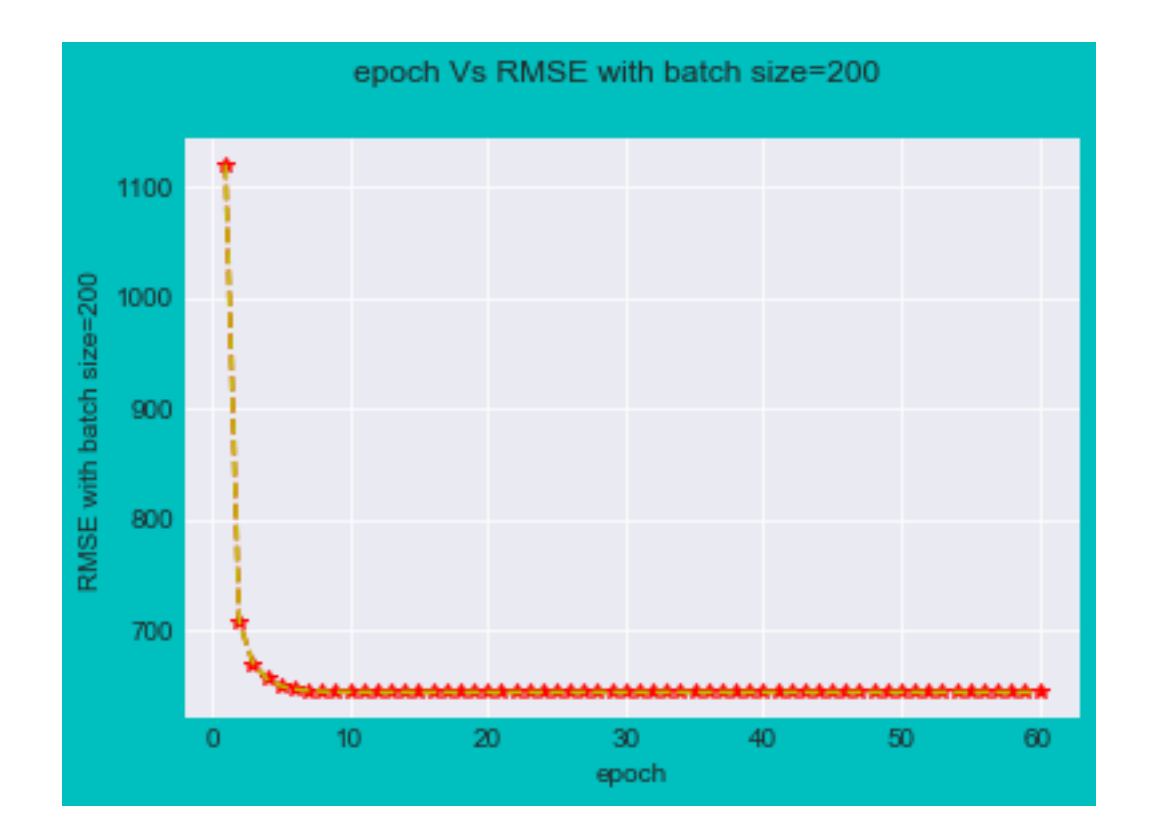

The best value of best\_Learning\_rate is 0. MSE\_value= 13.069762568 RMSE = 3.61521265875 For batch size200 iteration = 61 Total number of learning\_rate= 60

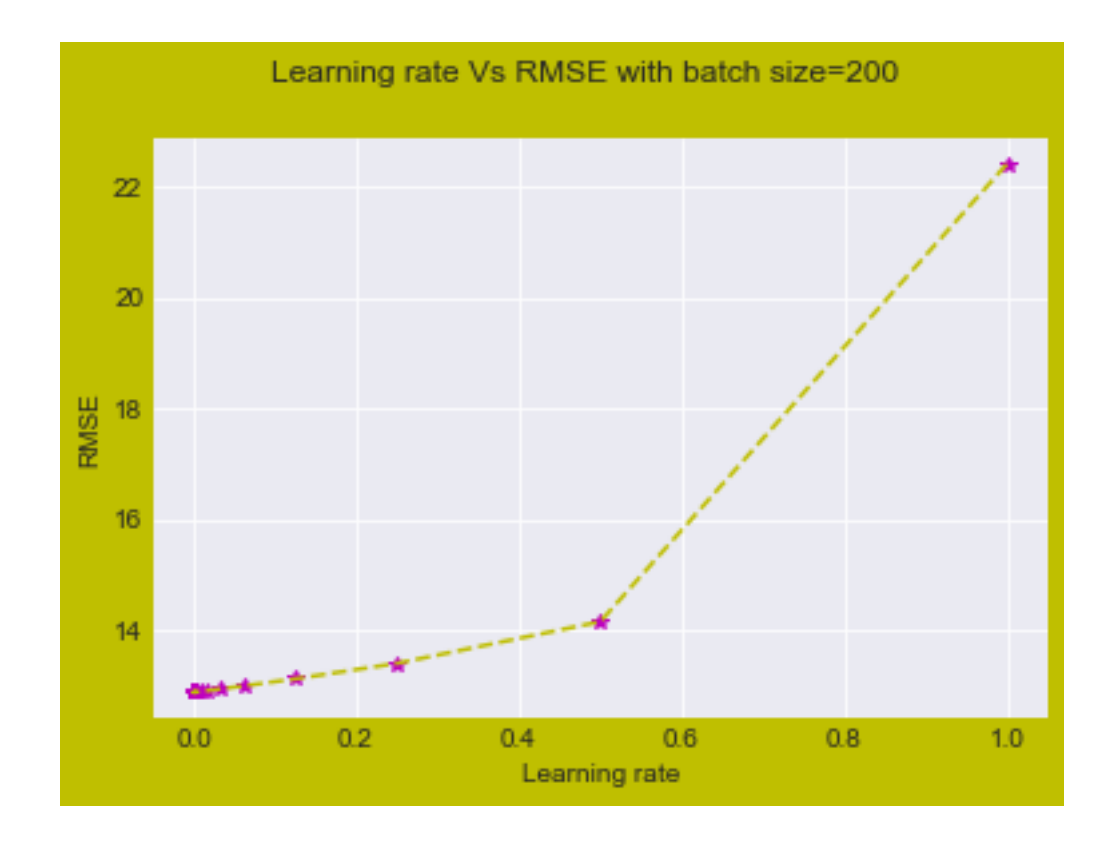

[34]: columns = ["Model", "Batch\_Size", "RMSE", "MSE", "Iteration", "Optimal learning *,→*Rate"]

pd.DataFrame(models\_performence1, columns=columns)

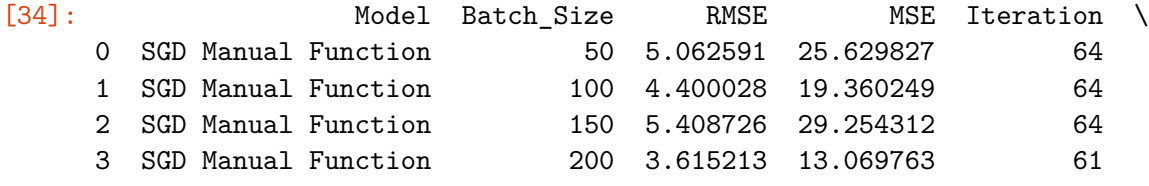

## Optimal learning Rate 0 2.220446e-16

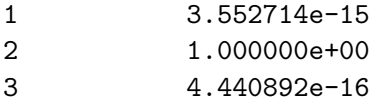

# **3 SGD\_Manual Vs SGD\_sklearn**

```
[35]: models_performence1 = {
          'Model':[],
          'Batch_Size':[],
          'RMSE': [],
          'MSE':[],
          'Iteration':[],
          'Optimal learning Rate':[],
      }
      columns = ["Model", "Batch_Size", "RMSE", "MSE", "Iteration", "Optimal learning
       ,→Rate"]
      pd.DataFrame(models_performence1, columns=columns)
```

```
[35]: Empty DataFrame
     Columns: [Model, Batch_Size, RMSE, MSE, Iteration, Optimal learning Rate]
      Index: []
```
#### **for batch size 150**  $[36]$ : SGD(150)

For batch size150

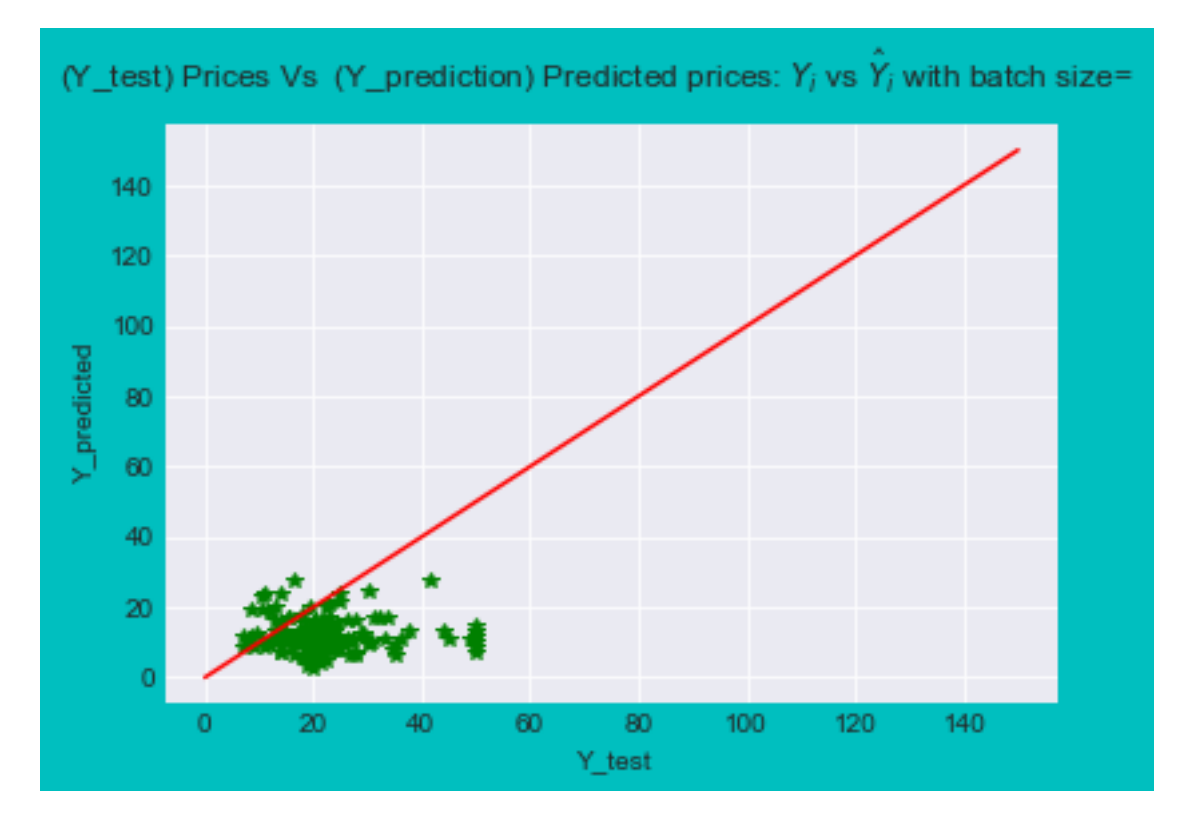

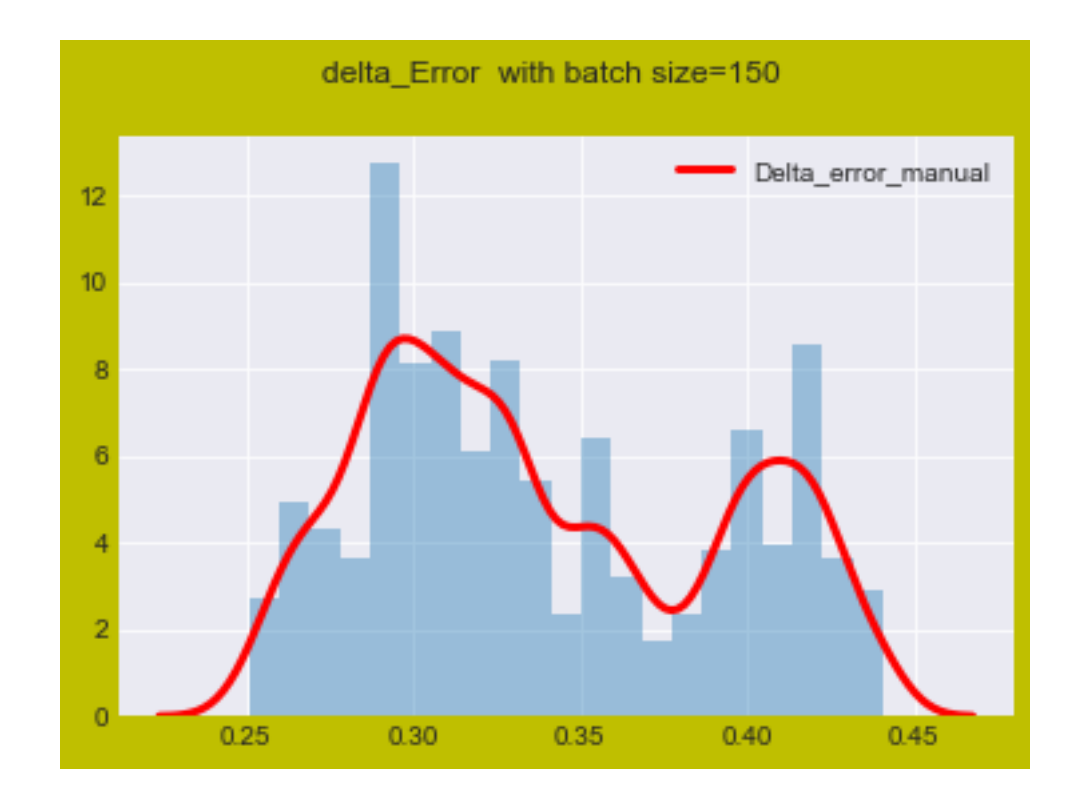

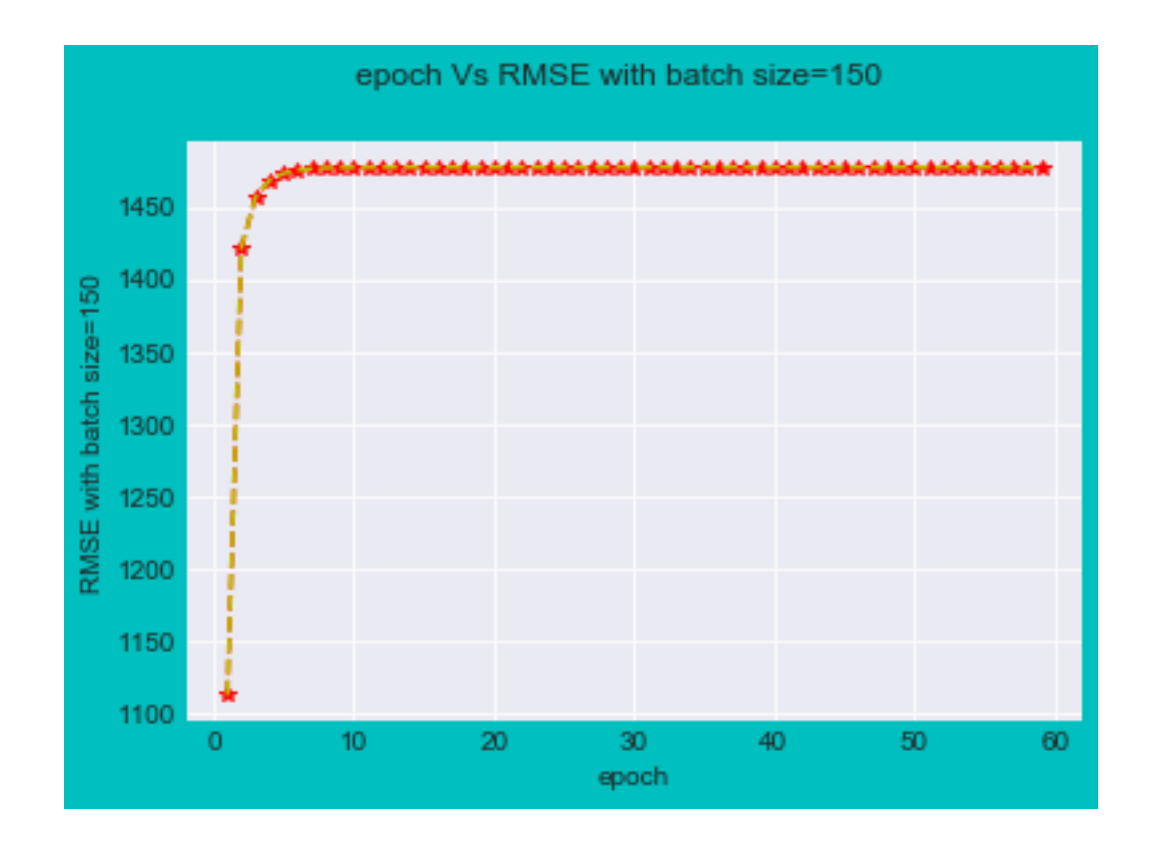

The best value of best\_Learning\_rate is 1. MSE\_value= 29.3977723217 RMSE = 5.42197125792 For batch size150 iteration = 60 Total number of learning\_rate= 59

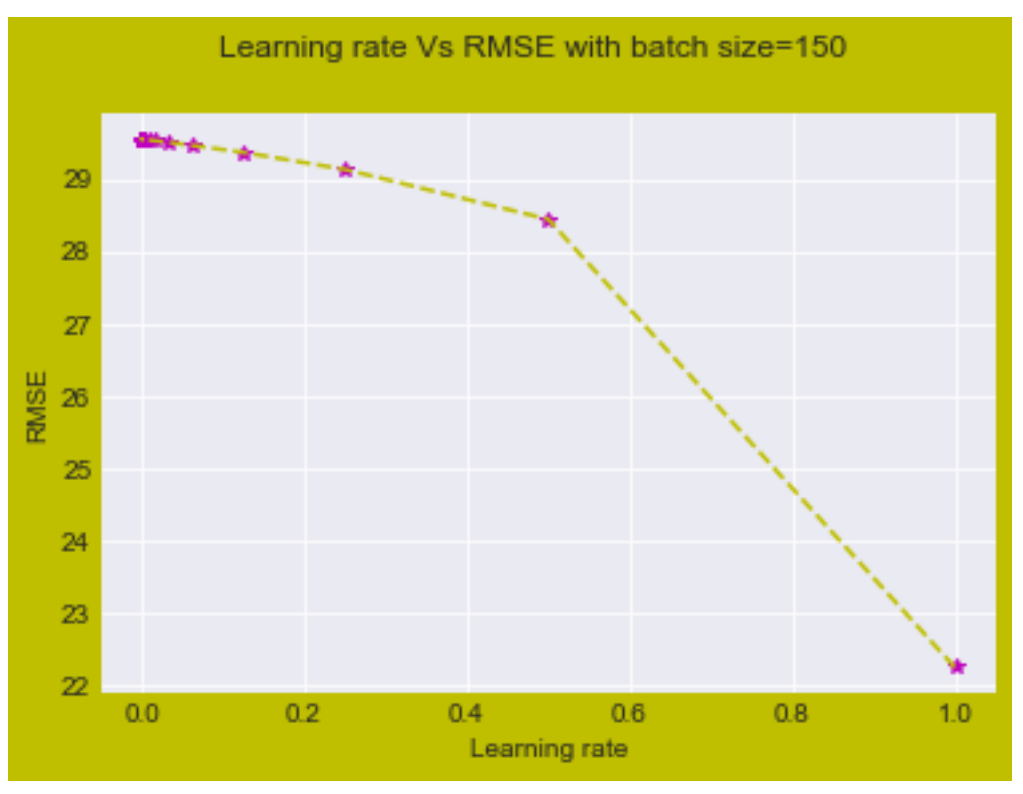

## $[37]:$  sgdreg\_function(1,150)

Training Error= 0.335742324564 Testing\_error 0.4209298324

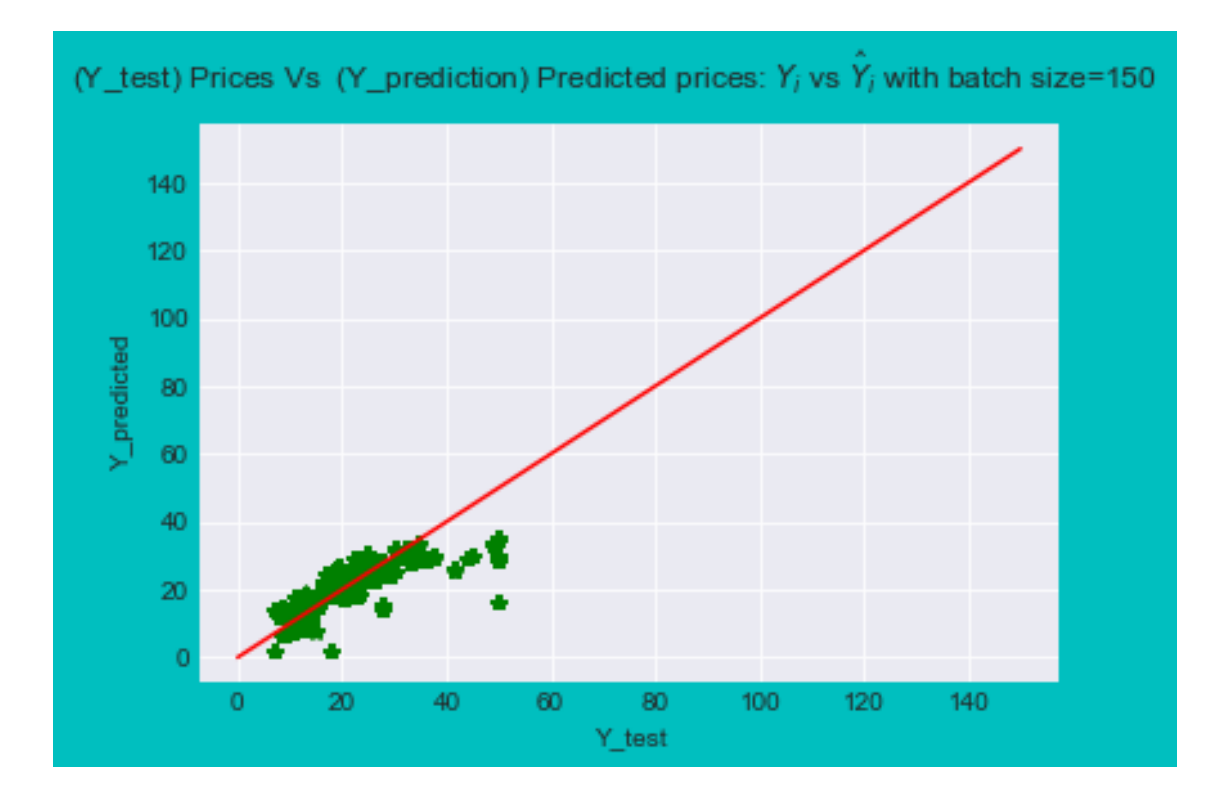

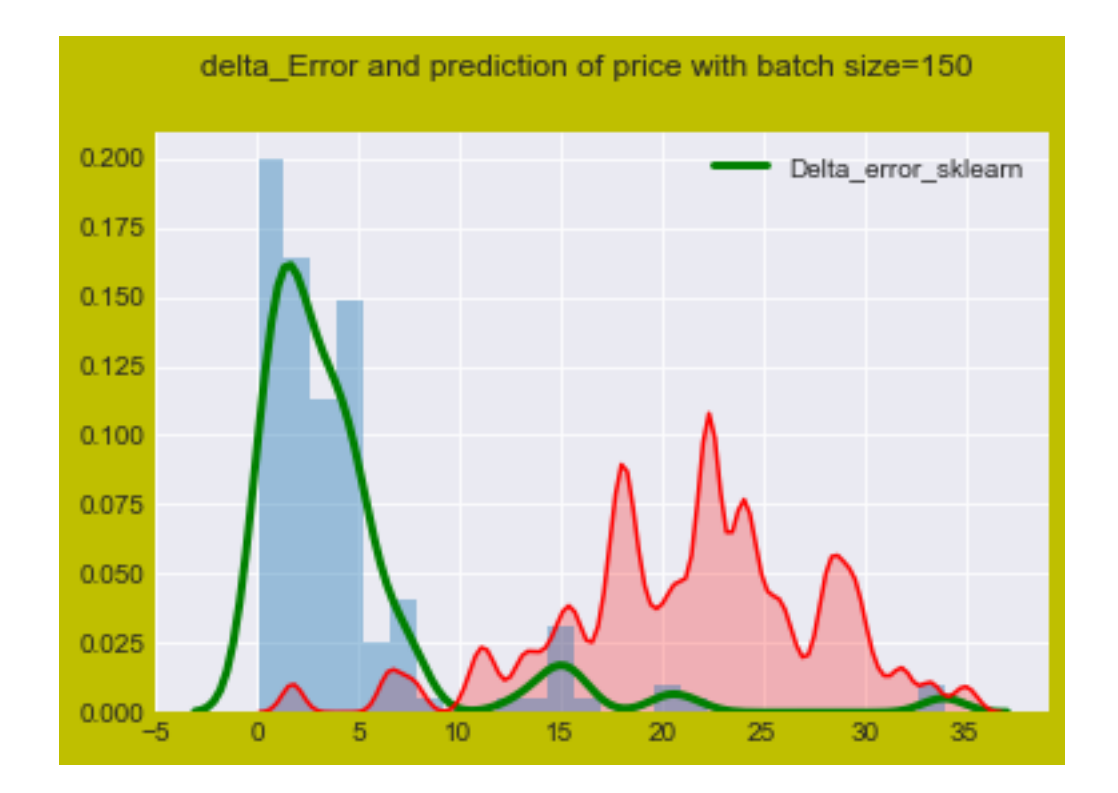

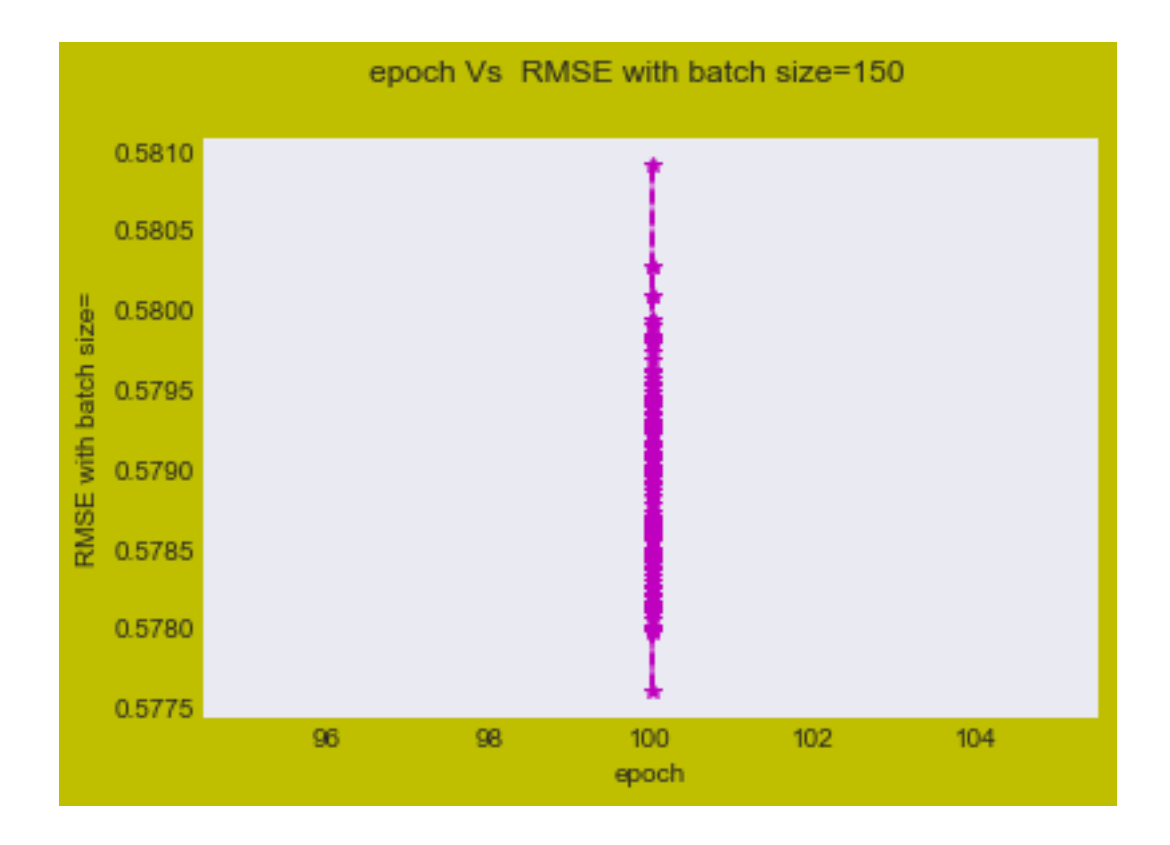

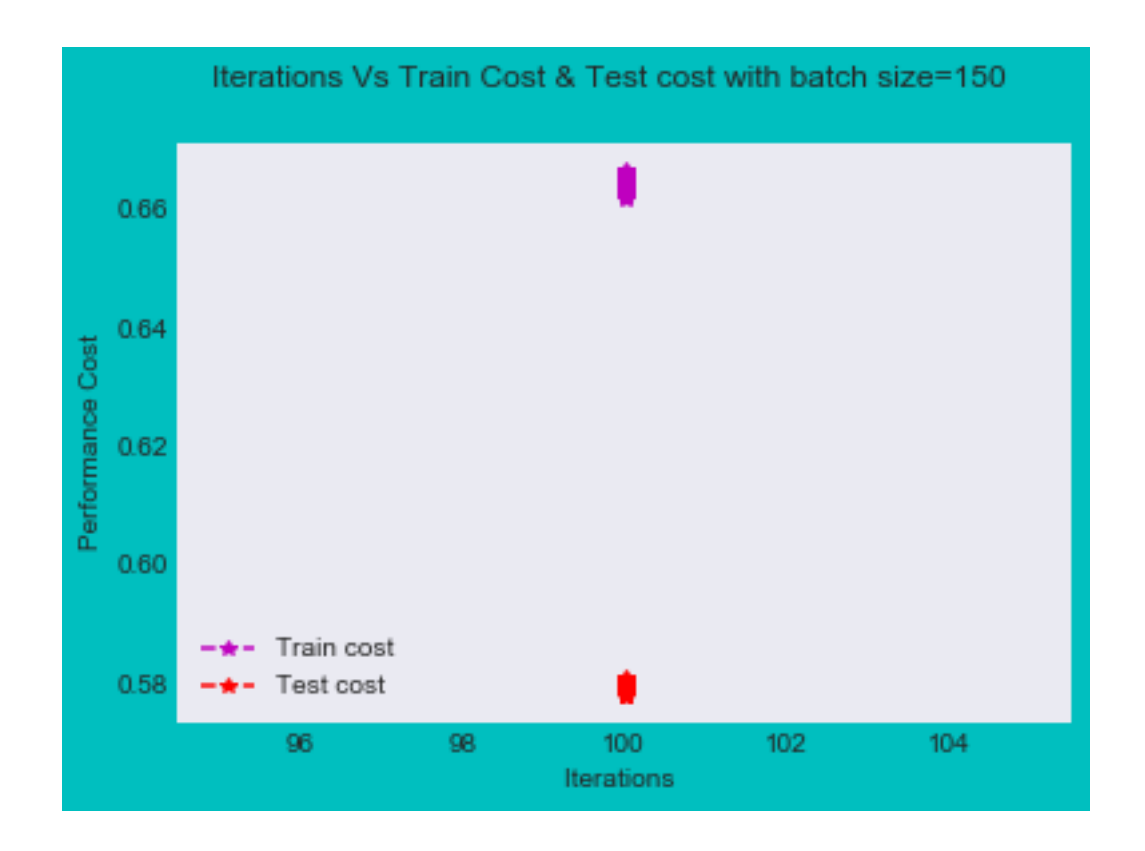

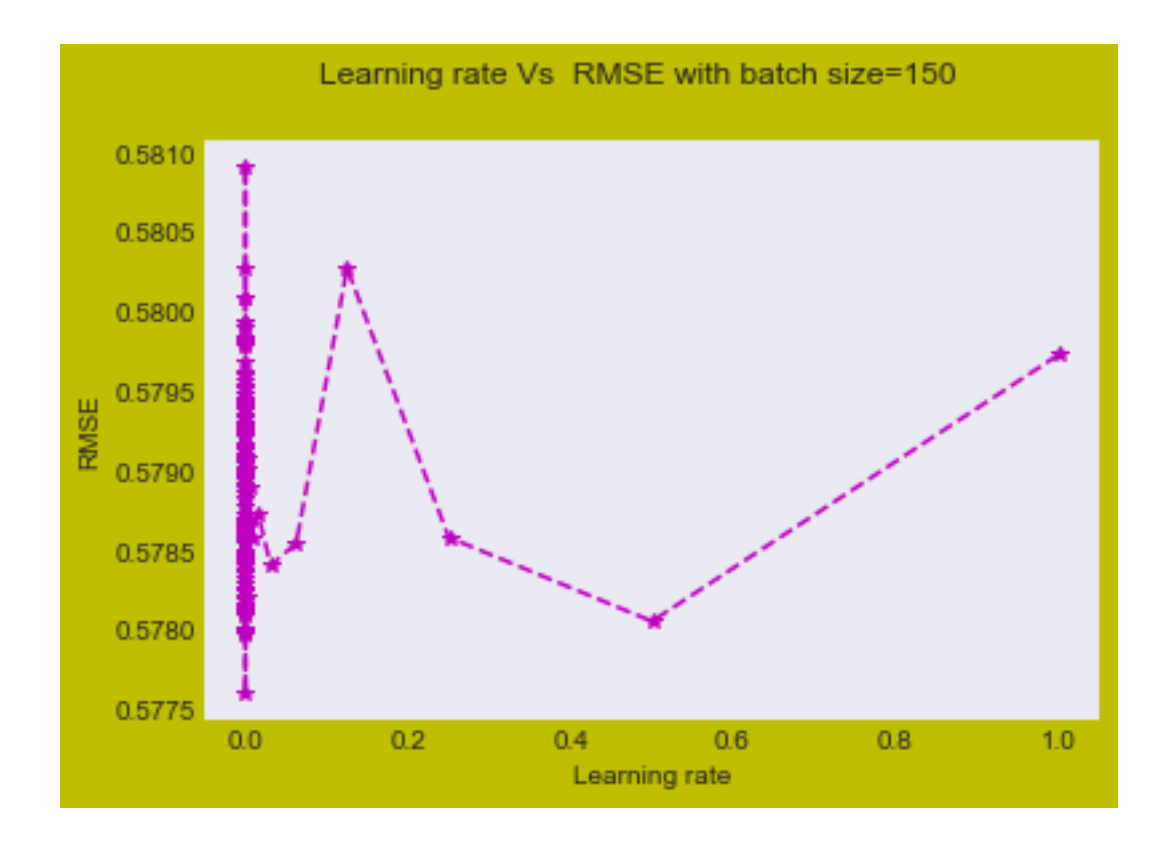

The best value of best\_Learning\_rate is 0. Batch Size 150 RMSE with batch size=150 5.38007871877 MSE with batch size=150 28.9452470202

**3.1 Y\_predicted using manual SGD Vs Y\_predicted using Sklearn SGD**

**Y\_predicted using manual SGD == y\_hat\_manual\_SGD**

**Error(y-y\_hat) for manual SGD == delta\_Error**

**Y\_predicted using Sklearn SGD == Y\_hat\_Predicted**

**Error(y-y\_hat) for SKlearn SGD == delta\_error**

```
[41]: def y_hat_cal(delta_error_sklearn,delta_Error_manual):
          fig41 = plt.figure( facecolor='y', edgecolor='k')
          fig41.suptitle('Y_predicted using manual SGD Vs Y_predicted using Sklearn
       ,→SGD ', fontsize=12)
```
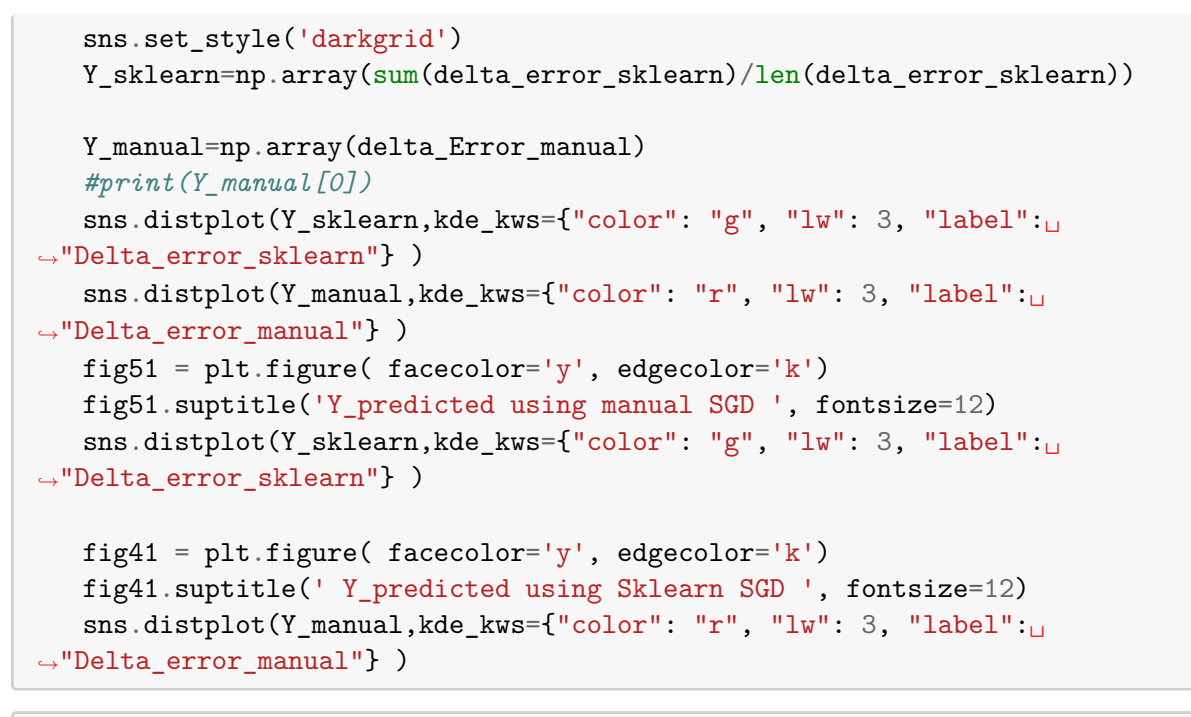

[44]: y\_hat\_cal(delta\_error,delta\_Error)

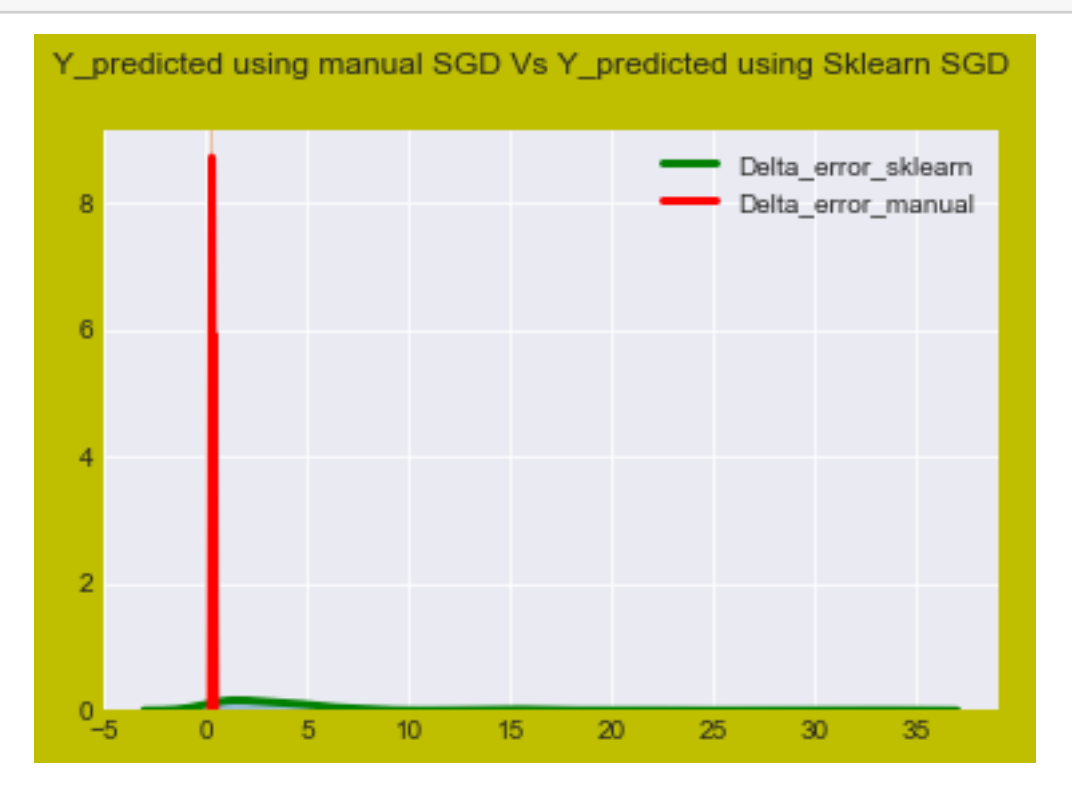

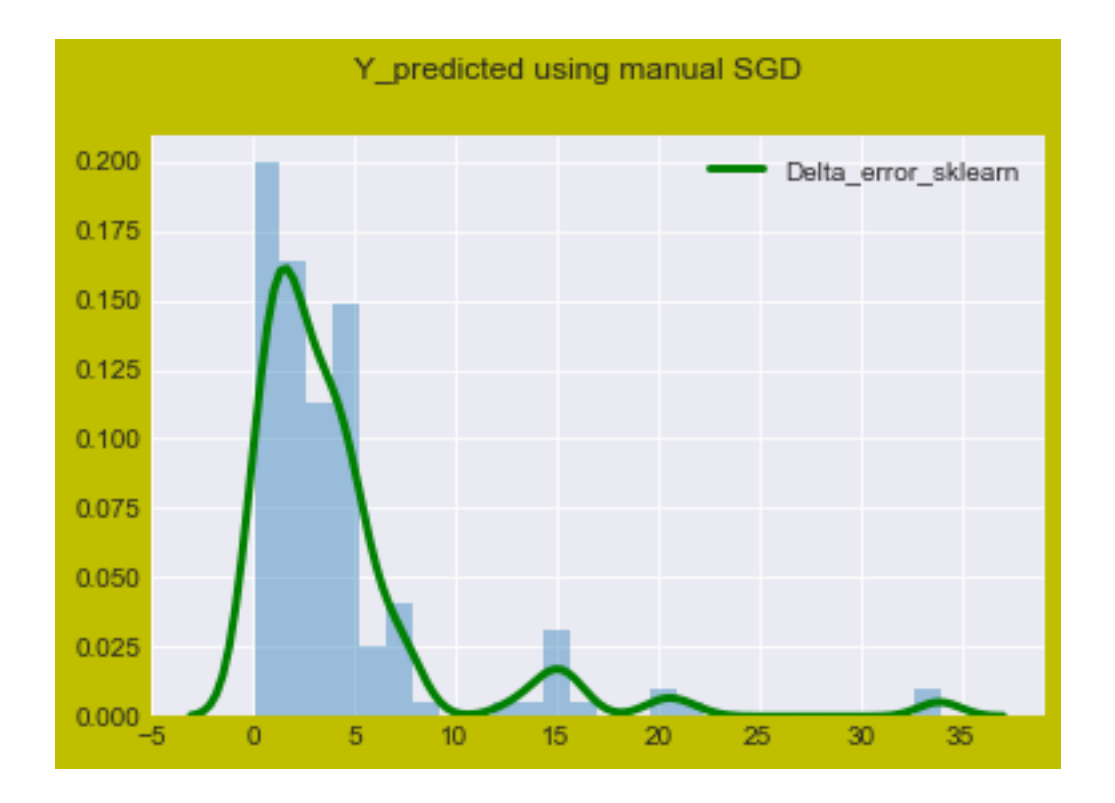

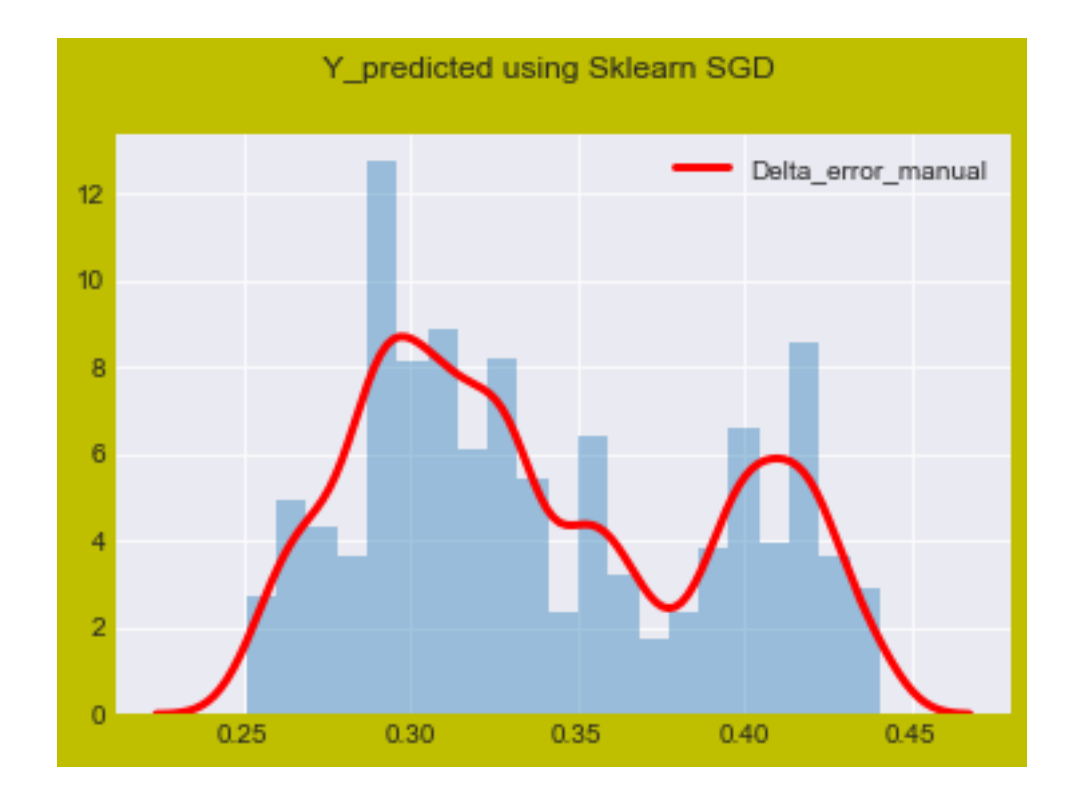

```
[43]: def y_skl_maual(y_hat_sklearn,y_hat_maunal):
          fig41 = plt.figure( facecolor='y', edgecolor='k')
          fig41.suptitle('Delta_error using manual SGD Vs Delta_error using Sklearn␣
       ,→SGD ', fontsize=12)
          sns.set_style('whitegrid')
          Y_sklearn=np.array(sum(y_hat_sklearn)/len(y_hat_sklearn))
          Y_manual=np.array(scale*sum(y_hat_maunal)/len(y_hat_maunal))
          #print(Y_manual[0])
          sns.kdeplot(Y_sklearn,shade=True, color="c", bw=0.5,label='Y_hat_sklearn')
          sns.kdeplot(Y_manual[0],shade=True, color="r", bw=0.5,label='Y_hat_manual')
```
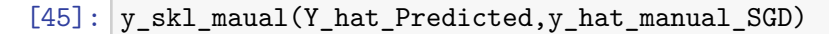

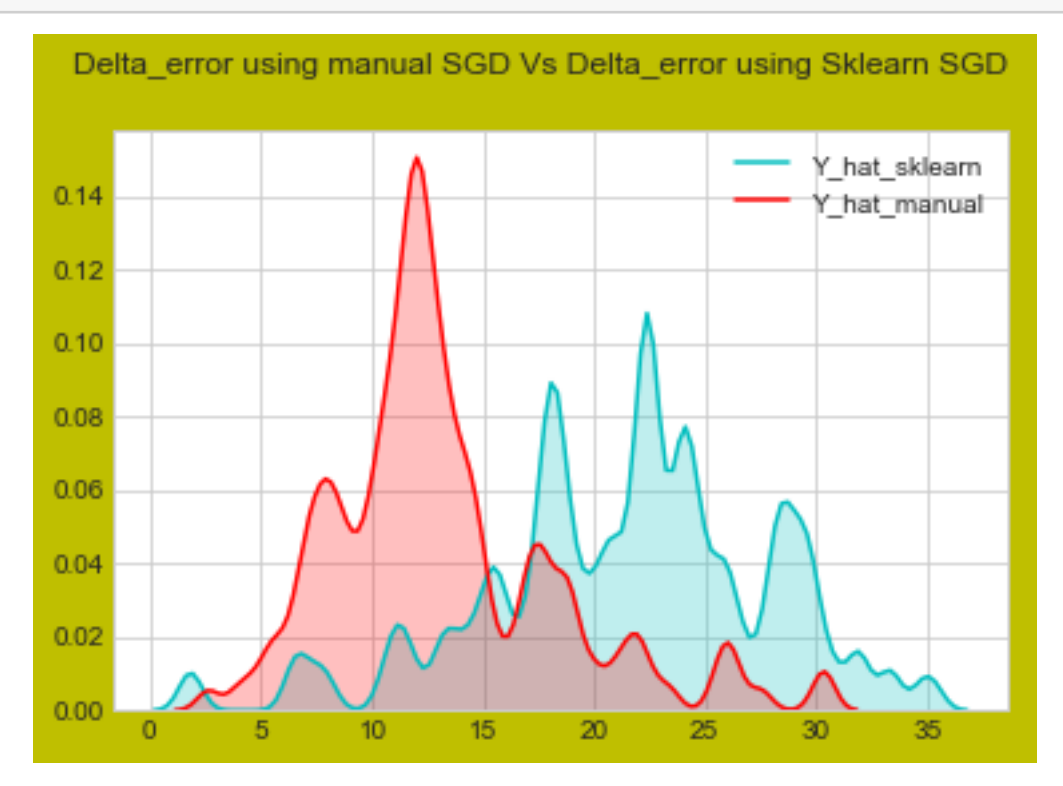

[40]: columns = ["Model", "Batch\_Size", "RMSE", "MSE", "Iteration", "Optimal learning *,→*Rate"] pd.DataFrame(models\_performence1, columns=columns)

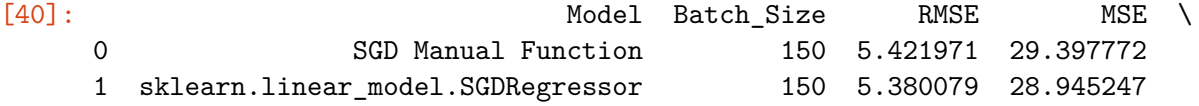

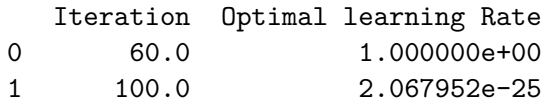

### **3.2 Observation**

- In stochastic gradient descent Manual model(a user designed model), RMSE(root mean squared error ) is varied as compared to sklearn designed stochastic gradient descent model for varied number of batch\_size.
- Graphs between learning rate vs RMSE & Epoch Vs RMSE are plotted.
- From the graph , stochastic gradient descent model performance can be observed .

Comparision of SGD\_sklearn and SGD\_manual with batch\_size=150 :-

- \* Distributions Plots for errors(y y\_hat) and It is overlapping as shown in graph "y\_hat\_cal
- \* "Delta\_error using manual SGD Vs Delta\_error using Sklearn SGD" graph is plotted .Varience(s
- \* RMSE Vs epoch for manual SGD graph looks like almost "L" shape.So, Model doesn't leads to over
- \* RMSE value and MSE value for batch\_size 150 is almost similar as seen in above table
- \* Optimal learning rate is low for SGD sklearn and 1 which high in this case is for SGD manual.